UNIVERSIDADE TECNOLÓGICA FEDERAL DO PARANÁ DEPARTAMENTO ACADÊMICO DE ELÉTRICA CURSO DE ENGENHARIA ELÉTRICA

ALISSON ANTONIO DE ALMEIDA LARA

**ESTUDO COMPARATIVO DA TECNICA DE CONTROLE ´ PREDITIVO DMC E O CONTROLADOR PID**

TRABALHO DE CONCLUSÃO DE CURSO

PATO BRANCO

2018

# **ESTUDO COMPARATIVO DA TECNICA DE CONTROLE ´ PREDITIVO DMC E O CONTROLADOR PID**

Trabalho de Conclusão de Curso de graduação, apresentado à disciplina de Trabalho de Conclusão de Curso 2, do Curso de Engenharia Elétrica da Coordenação de Engenharia Elétrica - CO-ELT - da Universidade Tecnológica Federal do Paraná - UTFPR, Câmpus Pato Branco, como requisito parcial para obtenção do título de Engenheiro Eletricista.

Orientador: Prof. Dr. César Rafael Claure **Torrico** 

PATO BRANCO 2018

# **TERMO DE APROVAÇÃO**

O Trabalho de Conclusão de Curso intitulado **ESTUDO COMPARATIVO DA TÉCNICA DE CONTROLE PREDIVITO DMC E O CONTROLADOR PID,** do acadêmico **Alisson Antonio de Almeida Lara** foi considerado **APROVADO** de acordo com a ata da banca examinadora N° **174** de **2018**.

Fizeram parte da banca examinadora os professores:

# **Prof. Dr. César Rafael Claure Torrico**

**Prof. Dr. Emerson Giovani Carati**

**Prof. Dr. Diogo Ribeiro Vargas**

**A Ata de Defesa assinada encontra-se na Coordenação do Curso de Engenharia Elétrica**

Dedico este trabalho aos meus pai, Alencar de Almeida Lara e Jeane de Almeida Lara, que, com muito carinho e apoio, não mediram esforços para que eu chegasse até esta etapa de minha vida.

## **AGRADECIMENTOS**

A Deus por ter me dado saúde e força para superar as dificuldades.

A Universidade Tecnológica Federal do Paraná, Câmpus Pato Branco, pelo excelente ambiente oferecido aos seus alunos e os profissionais qualificados que disponibiliza para nos ensinar.

Ao Prof. Dr. César Rafael Claure Torrico, pela orientação, apoio, confiança e paciência.

Ao Prof. Dr. Emerson Giovani Carati e ao Prof. Dr. Diogo Ribeiro Vargas, por aceitarem participar da banca e por todas as suas contribuições.

A Michelli Müller, pela paciência e auxilio.

Aos meus pai, pelo amor, incentivo e apoio incondicional.

E a todos que direta ou indiretamente fizeram parte da minha formação, o meu muito obrigado.

#### **RESUMO**

ALMEIDA LARA, Alisson Antonio. **Estudo comparativo da tecnica de controle pre- ´** ditivo DMC e o controlador PID. 2017. Monografia (Trabalho de conclusão de curso) - Curso de Engenharia Elétrica, Universidade Tecnológica Federal do Paraná, 2018.

Este trabalho teve como objetivo estimar e comparar a eficiência do método de controle preditivo *dinamic matrix control* e do controlador proporcional integral derivativo. Inicialmente foi realizado a fundamentação teórica de ambos os métodos, nela constando toda a dedução matemática necessária para a compreensão de seus projetos e implementações. Após isso, foi definido uma planta hipotética e realizadas simulações em malha fechada para ambos os controladores. Posteriormente com o intuído de comprovar o real desempenho dos controladores, foi realizado a implementação em malha fechada, de ambos os controladores em uma bancada de controle de n´ıvel. De posse dos resultados, foi realizado uma comparação e discussão dos mesmos. Pode ser visto que tanto para a simulação teórica quanto para a implementação prática, o método de controle preditivo *dinamic matrix control* apresentou melhor desempenho que o controlador proporcional integral derivativo, principalmente quando foi aplicado restrição e atraso ao sistema.

**Palavras-chave**: Controle baseado em modelo, Controle de processos, Controle de nível, Método de controle preditivo DMC, Controlador PID.

## **ABSTRACT**

This work aimed to estimate and compare the efficiency of the predictive control method DMC and the PID controller. Initially it was performed the theoretical basis of both methods, it consisting all the mathematical deduction necessary for an understanding of its design and implementation. After that, it was defined a hypothetical plant and simulations performed in closed loop for both controllers. Later with the intuited to prove the actual performance of the controllers, the implementation was carried out in closed loop, both controllers in a level of control bench. With the results, it performed a comparison and discussion of them. It can be seen that for the theoretical simulation as well as for the practical implementation, the DMC predictive control method presented better performance than the PID controller, especially when restriction and delay system was applied.

**Keywords**: Model-Based Control, Process control, Level control, Predictive control method DMC, PID controller.

# **LISTA DE FIGURAS**

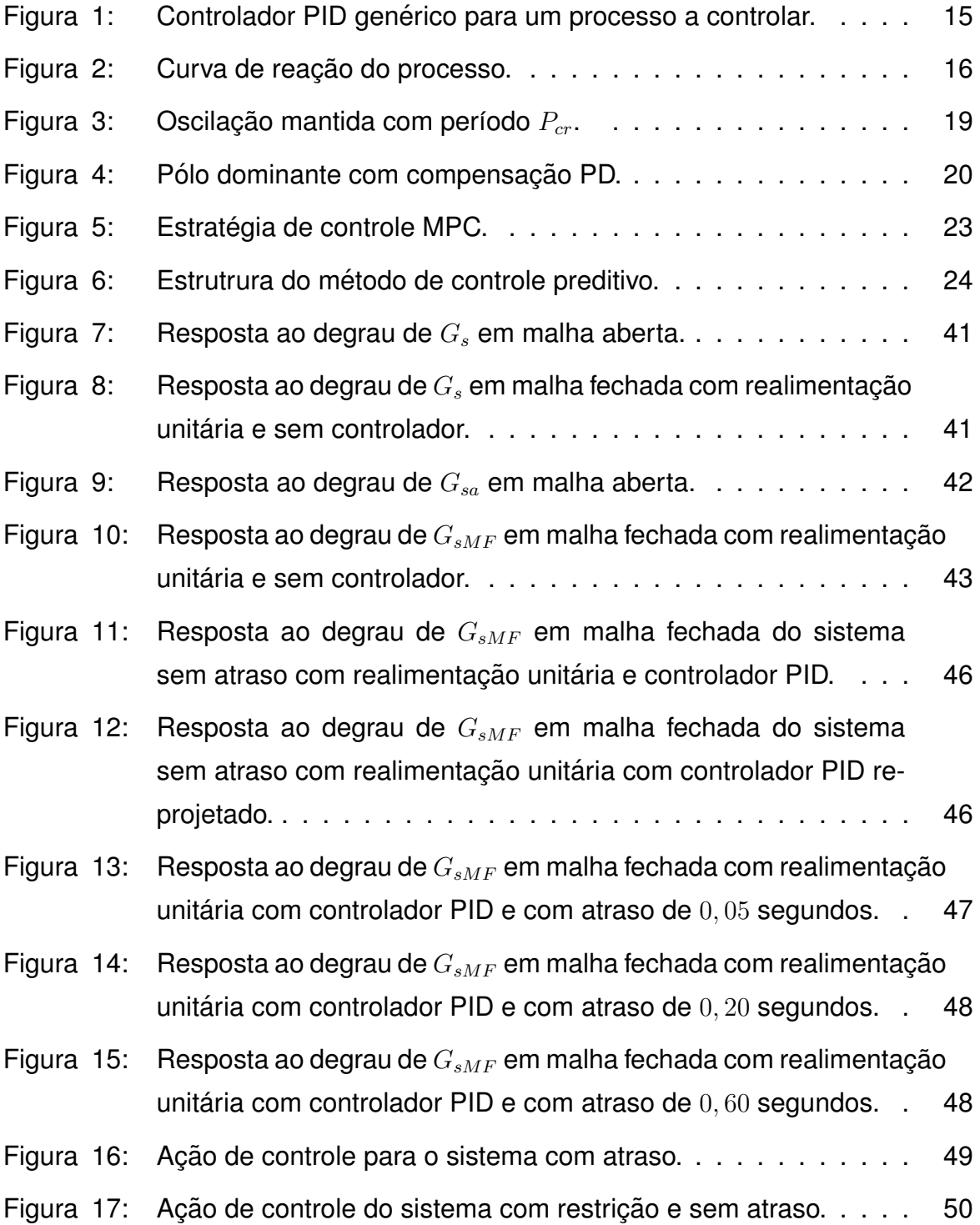

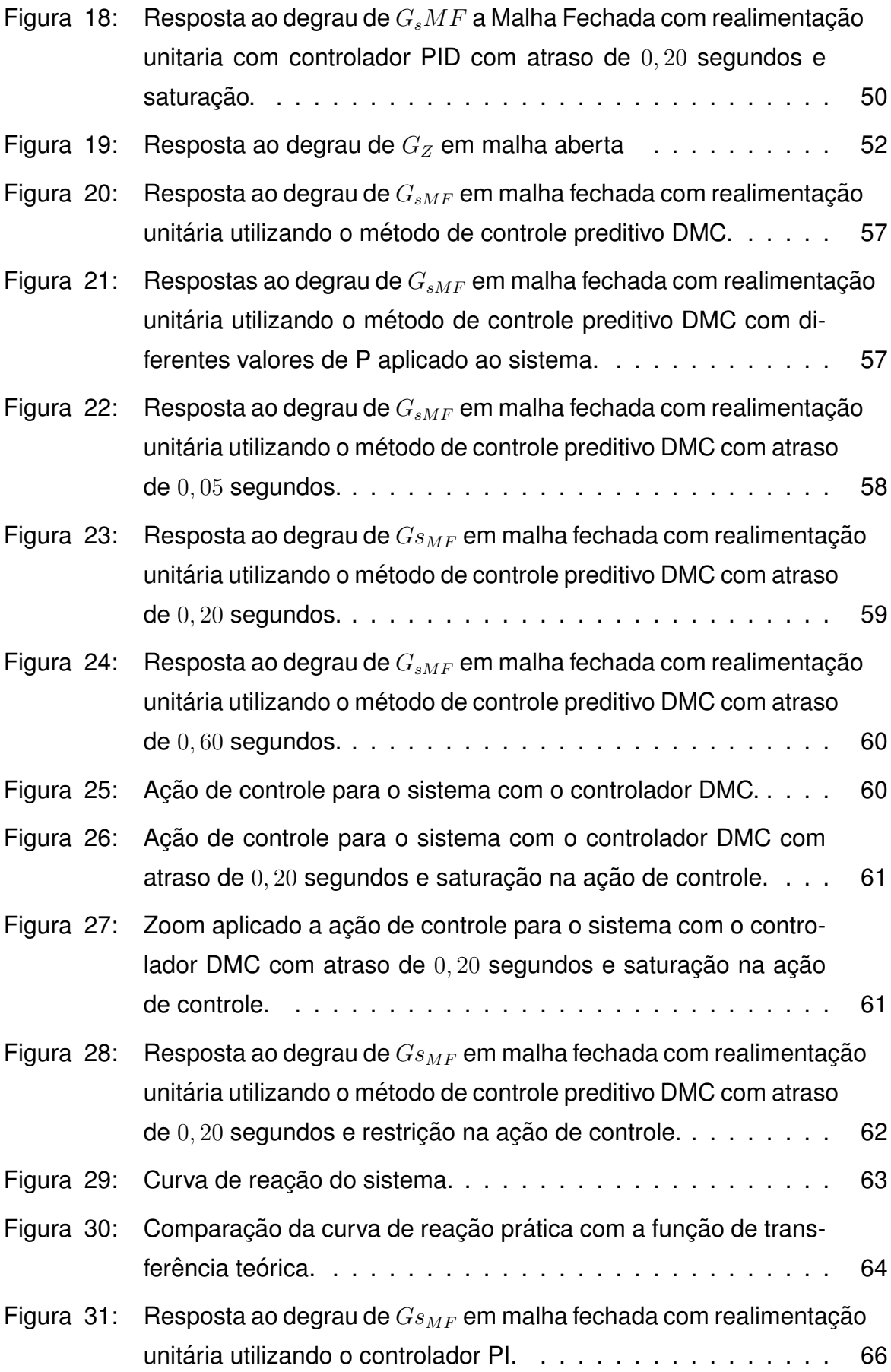

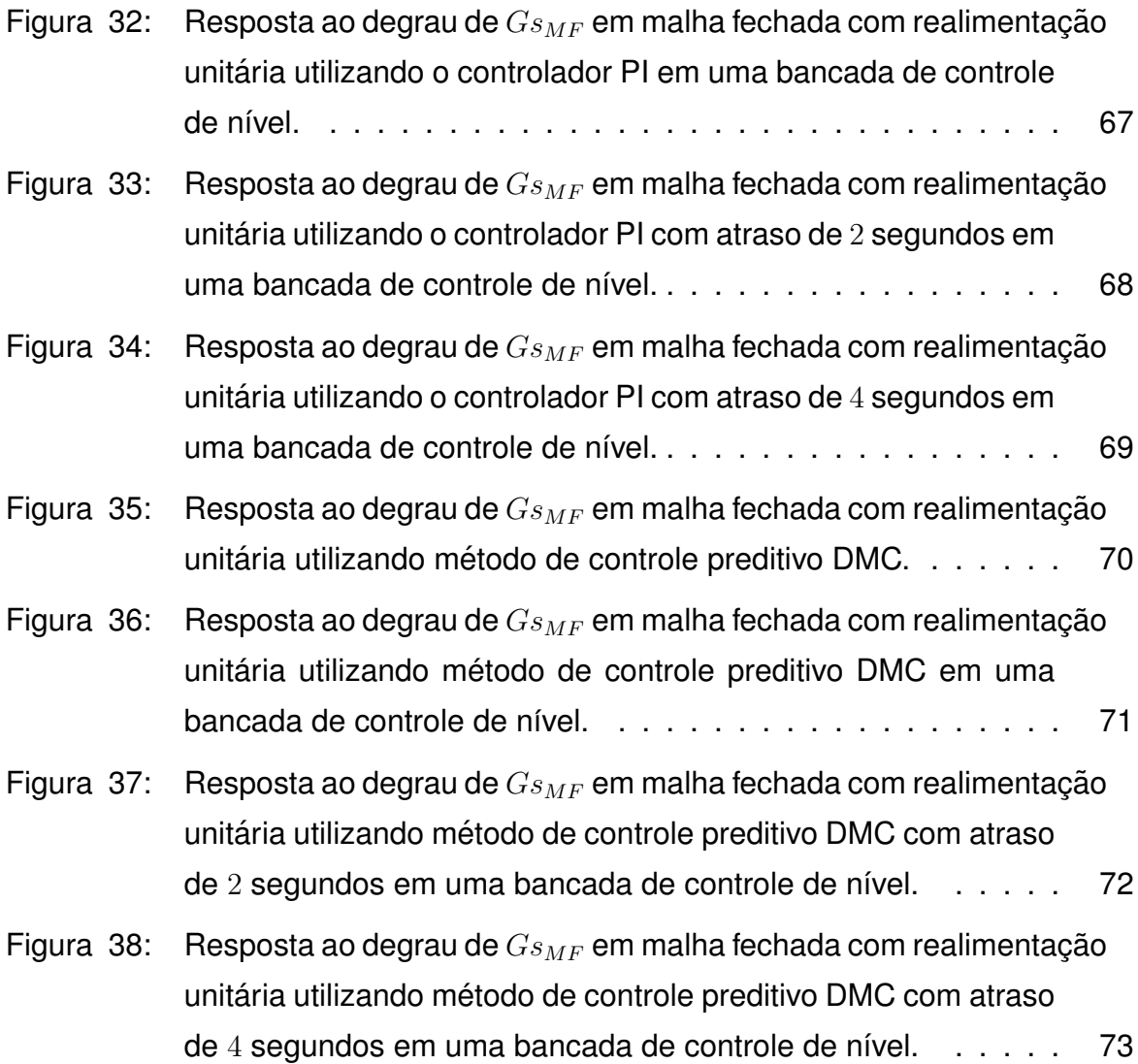

# **LISTA DE TABELAS**

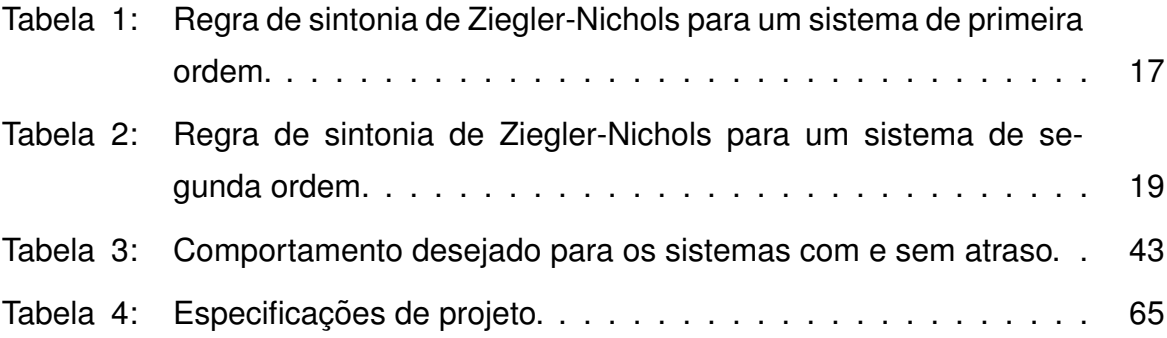

# **LISTA DE S´IMBOLOS**

- $K_p$  Ganho proporcional
- $T_i$  Constante de tempo integral
- $T_d$  Constante de tempo derivativo
- T Constante de tempo
- $K$  Ganho do sistema
- $L$  Atraso de tempo
- $\zeta$  Coeficiente de amortecimento do sistema
- $K_c$  Ganho critico
- $w_1$  Frequência de oscilação
- $P_{cr}$  Período de oscilação mantida
- $P$  Horizonte de predição
- $N_m$  Número de amostras
- $g_i$  Valores de saídas para uma entrada ao degrau
- $N_1$  Menor valor do horizonte de predição
- $N_2$  Maior valor do horizonte de predição
- $N_u$  Horizonte de controle
- $y_m(t)$  Saída medida
- $\hat{y}$  Vetor predição
- **G** Matriz formada da resposta degrau do sistema
- **f** Resposta livre do sistema
- $\triangle$ **u** Incremento de controle
- $\delta(k)$  Peso da função custo do seguidor de referência
- $\lambda(k)$  Peso da função custo da ação de controle
- $w$  Referência dentro da janela de predição desejada
- **e** Vetor de erros futuros ao longo do horizonte de predição
- **u** Vetor de futuros incrementos de controle

# **SUMARIO ´**

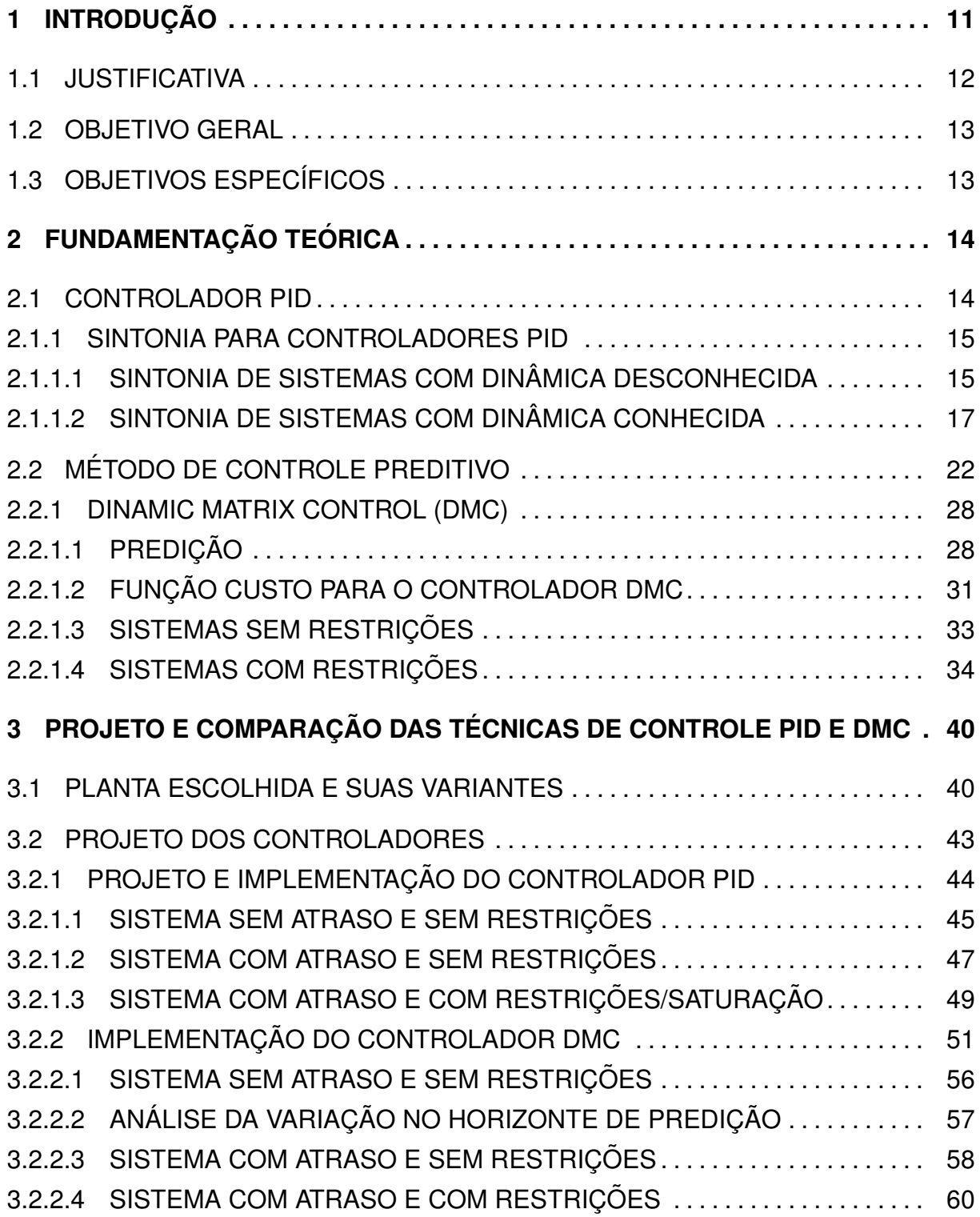

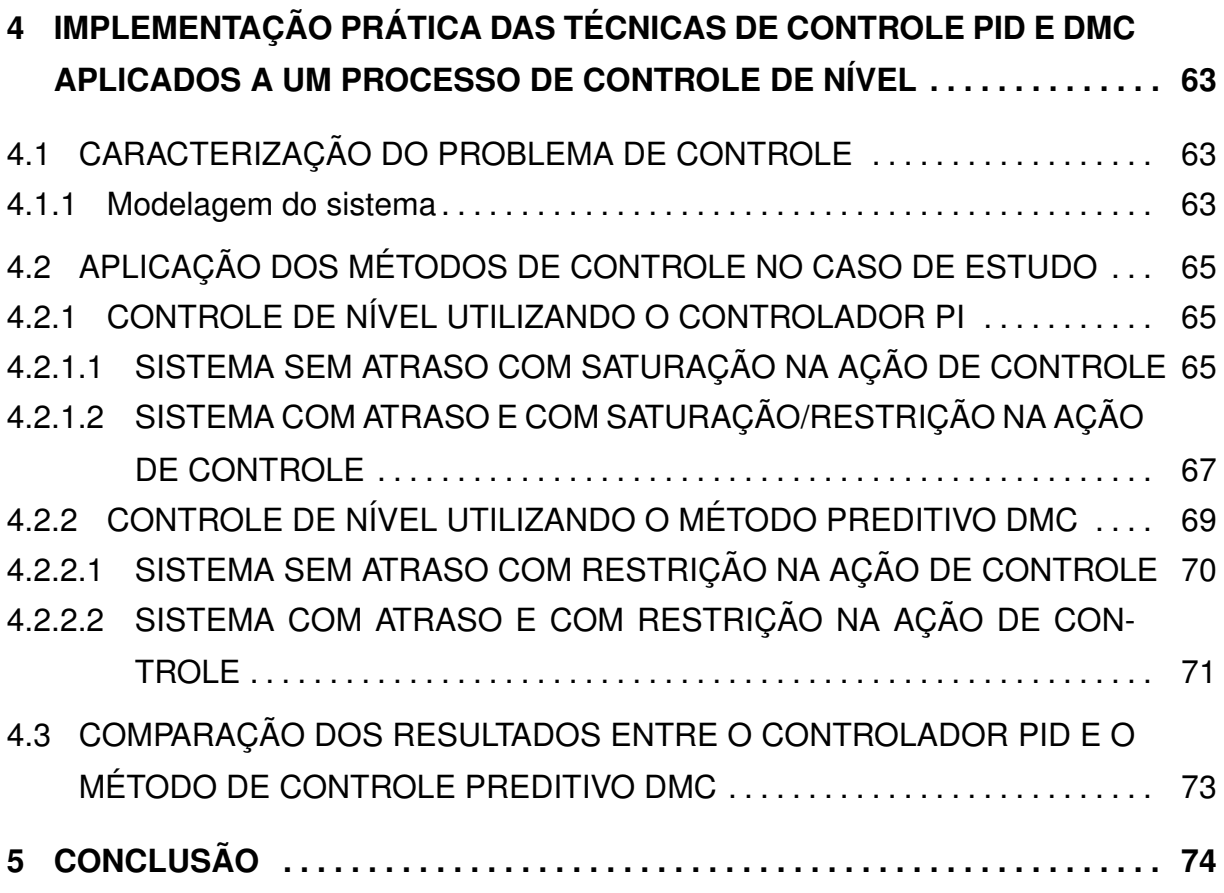

# <span id="page-14-0"></span>**1 INTRODUÇÃO**

Desde os primórdios da humanidade o homem vem buscando criar maneiras para facilitar sua vida, para que assim seja possível diminuir os esforços braçais e melhorar sua qualidade de vida. Com a primeira revolução industrial, surgiram as primeiras máquinas de tear mecânicas e o motor a vapor ([DATHEIN](#page-79-0), [2003\)](#page-79-0). Já na segunda revolução industrial, começou a ser utilizado a energia elétrica, petróleo e aço em grande escala ([WOOD](#page-80-0), [1992\)](#page-80-0).

Os sistemas de controle se espalharam para todas as áreas, sendo para garantir segurança em sistemas ou melhorar a eficiência. Mesmo no formato mais simples, sendo em um sistema de refrigeração, ou até na forma mais importante de controlar um reator nuclear que gera energia para milhares de pessoas. Por mais que sua complexidade possa variar, eles podem ser representados de forma simples por quatro etapas, sendo essas, o processo, os transdutores, os controladores e os atuadores ([FILHO](#page-79-1), [2017\)](#page-79-1). De forma que o controlador monitore a situação do processo a ser controlado através dos transdutores, que trabalham como conversores para o sistema de controle, esses transdutores podendo ser analógicos ou digitais. Esses valores obtidos através dos transdutores são processados pelo controlador, que utiliza métodos de controle para calcular as saí das. Assim através dos atuadores irá existir uma interversão direta no processo que está a ser controlado, como por exemplo uma variação de pressão em uma válvula que leva água até uma unidade geradora de energia elétrica ([FILHO](#page-79-1), [2017\)](#page-79-1).

Nas últimas três décadas o computador digital sofreu grandes mudanças no preço e na sua confiabilidade, isso resultou em um crescimento na utilização desse dispositivo como controlador. O computador digital recebe o erro do sistema após esse passar por um conversor analógico-digital, assim o computador programado de forma correta irá executar os cálculos para fornecer uma saída de controle em formato digital. Uma vantagem de se utilizar o computador é que esse pode ser programado para trabalhar com sistemas multivariáveis de entrada e saída ([DORF](#page-79-2), [2001\)](#page-79-2).

Um computador pode receber e tratar sinais que sejam de formato discreto em contraste com os sinais contínuos. O sistema de controle digital utiliza sinais discretos e um computador digital para controlar um processo. Depois de processar as entradas, o computador irá fornecer uma resposta em formato discreto e para que essa saída seja analisada pelo atuador ela precisará ser tratada por um conversor digital-analógico. Por fim, esse sinal agora em formato contínuo será recebido pelo processo a ser controlado ([DORF](#page-79-2), [2001\)](#page-79-2).

Um controlador muito utilizado em vários setores como em plantas hidráulicas, elétricas e pneumáticas é o controlador PID (Proporcional Integral Derivativo), esse controlador tem uma ampla abrangência. Como outros controladores, o PID pode ser utilizado em sistemas analógicos através de amplificadores operacionais e em siste-mas digitais através de microcontroladores ([OGATA](#page-79-3), [2000\)](#page-79-3).

Com o passar do tempo surgiram novas técnicas de controle, uma dessas técnicas de controle que surgiu nos anos 70 foi o chamado método de controle preditivo (MPC do inglês Model Predictive Control). Sendo de natureza aberta deu condições para outros métodos de controle serem desenvolvidos, como o controle por matriz dinâmica, controle preditivo generalizado, entre outros. Esse controlador pode ser aplicado em sistemas com atraso, sistemas multivariáveis e monovariável, processos não lineares e sistemas com restrições ([PEREIRA](#page-79-4), [2012\)](#page-79-4).

#### <span id="page-15-0"></span>1.1 JUSTIFICATIVA

Atualmente, durante a graduação no curso de Engenharia Elétrica ofertado pela Universidade Tecnologia Federal do Paraná (UTFPR) - câmpus Pato Branco, o principal controlador abordado é o controlador PID, esse controlador é estudado pois é um método de controle antigo e já estabelecido no meio acadêmico, com baixa complexidade teórica e de implementação, tanto analógica quanto digital. Por se tratar de um controlador básico em seu formato padrão, o PID pode se mostrar não tão eficiente em alguns aspectos quanto outros métodos. Por isso e por causa de algumas vantagens do controlador preditivo, como a compensação de tempos mortos presentes no sistema, sua capacidade de tratar restrições de maneira fácil e prática, essa comparação se torna interessante.

#### <span id="page-16-0"></span>1.2 OBJETIVO GERAL

Efetuar um estudo sobre o método de controle preditivo DMC (Dinamic Ma*trix Control*) e compará-lo com o método de controle PID, através de análises efetuadas em casos de estudo.

## <span id="page-16-1"></span>1.3 OBJETIVOS ESPECÍFICOS

Com o objetivo de facilitar a construção desse trabalho, foi definido uma lista de objetivos específicos, esses representados a seguir:

I. efetuar uma revisão bibliográfica sobre o método de controle preditivo DMC e sobre o controlador PID;

II. caracterizar o problema de controle;

III. projetar um controlador PID e um controlador preditivo DMC para um sistema teórico escolhido;

IV. realizar simulações para ambos métodos de controle em malha aberta e malha fechada utilizando o *software* Matlab;

V. analisar e comparar os resultados de ambos os metodos; ´

VI. implementar ambas técnicas de controle aplicados em uma bancada didática para controle de nível.

## <span id="page-17-0"></span>**2 FUNDAMENTAC¸ AO TE ˜ ORICA ´**

#### <span id="page-17-1"></span>2.1 CONTROLADOR PID

O método de controle PID é constituído por três parcelas. A primeira parcela é o controlador proporcional. Essa parcela tem como objetivo melhorar a resposta transitoria e diminuir o erro em regime permanente do sistema para um sistema de ´ controle com entrada do tipo degrau. Esse erro é dependente da magnitude do ganho proporcional introduzido e da planta, com o aumento do ganho proporcional o erro em regime permanente pode ser diminuído, mas um aumento excessivo pode levar o sistema à instabilidade ([FACCIN](#page-79-5), [2004\)](#page-79-5).

Já a parcela integral do controlador irá atuar no sistema com objetivo de anular o erro em regime permanente. Isso se deve à inserção de um pólo na origem da função de transferência do controlador. A ação integral tem esse benefício de eliminar o erro, mas acaba deixando o sistema com um maior tempo de transitorio, o ´ que pode piorar a estabilidade do sistema ([FACCIN](#page-79-5), [2004\)](#page-79-5).

O controlador derivativo é utilizado de forma conjunta com a ação proporcional e/ou integral, sua principal função é melhorar a resposta transitória do sistema de controle, mas ele acaba resultando em um controlador com altos níveis de sensibilidade, o que irá responder de maneira rápida a qualquer variação brusca de erro presente no sistema, por mais pequeno que esse seja. Um ponto negativo, é que a parcela derivativa é muito suscetível a ruídos de alta frequência. Isso faz necessário a implementação de filtros ao sistema, o que pode complicar sua utilização em alguns sistemas ([MORGADO](#page-79-6), [2002\)](#page-79-6).

A união desses três controladores básicos dá origem ao controlador PID, onde uma das grandes vantagens do controlador PID é sua capacidade de se ajustar a cada sistema de maneira individual, isso se deve através das diferentes regras de sintonias para o controlador. Com isso tornou-se possível o ajuste local dos controladores PID de maneira suave e precisa, algumas variações do controlador PID, como o PID a dois graus de sintonia, possuem o que é chamado de sintonia automática ou *online*. Isso acaba tornando o controlador PID um dos controladores mais utilizados, embora não consigam executar o controle ótimo em muitos casos ([OGATA](#page-79-3), [2000\)](#page-79-3).

#### <span id="page-18-1"></span>2.1.1 SINTONIA PARA CONTROLADORES PID

A sintonia de controladores PID pode ser dividida em duas principais formas, a primeira é quando não se conhece a dinâmica do sistema a ser controlado, sendo assim, deve se efetuar ensaios no sistema, com o objetivo de descobrir seu comportamento. A segunda forma de sintonia, é quando se conhece a dinâmica do sistema a ser controlado, ou seja, a função de transferência do sistema é conhecida ([FRANKLIN](#page-79-7), [2013\)](#page-79-7).

## <span id="page-18-2"></span>2.1.1.1 SINTONIA DE SISTEMAS COM DINAMICA DESCONHECIDA ˆ

Em projetos de controladores PID onde não se conhece a dinâmica do processo a ser controlado, é comum o uso das técnicas experimentais de sintonia, em que a sintonia consiste na escolha dos parâmetros do controlador que farão que as especificações necessárias sejam obtidas. Com o objetivo de encontrar os parâmetros de forma correta, Ziegler e Nichols propuseram o seu primeiro método para a sintonia de controladores PID, tendo como base a resposta ao degrau ([J.G.ZIEGLER; N.B.NICHOLS](#page-79-8), [1942\)](#page-79-8).

O metodo propostos por Ziegler e Nichols, tem como objetivo determinar ´ os valores dos ganhos do controlador PID, sendo estes, o ganho proporcional  $K_p$ , a constante de tempo integral  $T_i$  e a constante de tempo derivativo  $T_d$  correspondente à estrutura acadêmica do PID, esta estrutura pode ser vista na Figura 1. Existem dois metodos principais de Ziegler-Nichols, onde esses garantem uma ultrapassagem ´ máxima de  $25\%$  para uma perturbação no formato de um degrau ([OGATA](#page-79-3), [2000\)](#page-79-3).

<span id="page-18-0"></span>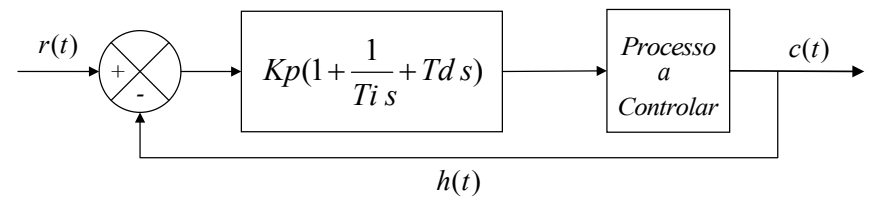

**Figura 1: Controlador PID genérico para um processo a controlar. Fonte:Adaptado de [Ogata](#page-79-3) [\(2000\)](#page-79-3).**

#### 2.1.1.1.1 MÉTODO DA CURVA DE REAÇÃO

Este método foi obtido através de observações práticas, onde era aplicado um sinal de entrada com o formato de degrau e analisado a saída do sistema, que por sua vez apresentavam uma curva de reação semelhante ao da Figura 2 ([FRANKLIN](#page-79-7), [2013\)](#page-79-7).

Quando o sistema não possui integradores ou pólos dominantes complexos conjugados, a curva vista na Figura 2 possuirá um formato característico S, a partir disso é possível aproximar sua função de transferência para a seguinte forma:

$$
\frac{Y(s)}{U(s)} = \frac{Ke^{-Ls}}{Ts+1}.\tag{1}
$$

Onde a função de transferência representa um sistema de primeira ordem com atraso no tempo, em que:  $T \neq a$  constante de tempo;  $K$  o ganho do sistema e  $L$  o atraso de tempo. As constantes  $T \in L$  podem ser determinadas traçando uma reta tangente no ponto de inflexão da curva visto na Figura 2. Assim a inclinação da reta nos fornecerá  $R$  que é a taxa de reação do sistema, a interseção da reta tangente com o eixo  $t$  fornecerá o atraso no tempo  $L$  e o intervalo entre a interseção da reta tangente com o eixo  $t$  e a interseção com a reta correspondente à saída em regime, nos dará aproximadamente a constante de tempo  $T$ . O ganho  $K$  do sistema pode ser obtido pela relação da saída em regime pela entrada em regime ([FRANKLIN](#page-79-7), [2013\)](#page-79-7).

<span id="page-19-0"></span>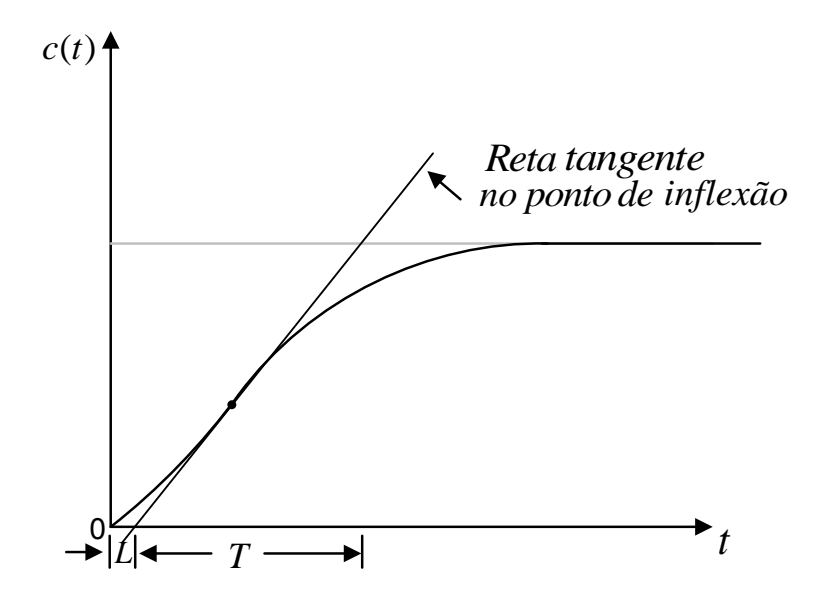

**Figura 2: Curva de reação do processo. Fonte:Adaptado de [Franklin](#page-79-7) [\(2013\)](#page-79-7).**

Sabendo disso, Ziegler e Nichols sugeriram valores para  $K_p$ ,  $T_i$  e  $T_d$ , conforme a Tabela 1, essa tabela leva em conta o modelo básico de um controlador PID que é representado pela Equação [\(2\)](#page-20-2), podendo a partir dele derivar para os demais controladores ([FRANKLIN](#page-79-7), [2013\)](#page-79-7):

<span id="page-20-2"></span>
$$
G(s) = K_p(1 + \frac{1}{T_i s} + T_d s).
$$
 (2)

| Tipo de controlador | $K_n$            | $T_{i}$  | $T_{d}$ |
|---------------------|------------------|----------|---------|
|                     | T/L              | $\infty$ |         |
| ΡI                  | $0,9T/L$ $L/0,3$ |          |         |
| חוף                 | 1,2T/L           | 2L       | 0.5L    |

<span id="page-20-0"></span>**Tabela 1: Regra de sintonia de Ziegler-Nichols para um sistema de primeira ordem.**

#### **Fonte:Adaptado de [Ogata](#page-79-3) [\(2000\)](#page-79-3)**

De posse da Tabela 1, o projeto do controlador PID acaba se tornando relativamente fácil, pois agora é necessário apenas substituir os valores da Tabela 1 na Equação [\(2\)](#page-20-2), resultando em:

$$
Gc(s) = \frac{0,6T(s + \frac{1}{L})^2}{s}.
$$
\n(3)

Esse método garante uma taxa de decaimento de 25%, isso é, depois de um período de oscilação o sobre sinal decai a um quarto do valor inicial, o que corresponde a  $\zeta = 0, 21$ , onde o parâmetro  $\zeta$  representa o coeficiente de amortecimento do sistema ([FRANKLIN](#page-79-7), [2013\)](#page-79-7).

# <span id="page-20-1"></span>2.1.1.2 SINTONIA DE SISTEMAS COM DINAMICA CONHECIDA ˆ

Quando a dinâmica do processo é conhecida, a sintonia do controlador PID pode ser feita através de diferentes métodos, nesse trabalho será abordado duas formas de sintonia. Primeiramente será demonstrado o método da sensibilidade crítica, esse proposto por Ziegler-Nichols ([FRANKLIN](#page-79-7), [2013\)](#page-79-7). O segundo método para realizar a sintonia, é através do lugar das raízes, essa sendo uma grande ferramenta para análise e projeto de sistemas que visam estabilidade. O lugar das raízes é uma técnica gráfica que possibilita a análise dos pólos a malha fechada do sistema, assim possibilitando uma análise qualitativa e quantitativa do sistema ([NISE](#page-79-9), [2012\)](#page-79-9).

## 2.1.1.2.1 MÉTODO DA SENSIBILIDADE CRÍTICA

O método conhecido como método da sensibilidade crítica é comumente utilizado em sistemas de segunda ordem e/ou sistemas que possuem integrador originalmente na planta.

Nesse método é ajustado inicialmente os valores de  $T_i = \infty$  e  $T_d = 0$ , de modo a somente utilizar o controle proporcional. Feito isso se faz  $K_p$  excursionar de 0 até um valor  $K_c$ , onde o  $K_c$  representa um ganho critico, isso é, se torne marginalmente estável com oscilações persistentes, como é visto na Figura 3. Feito isso é possível determinar além do ganho crítico  $K_c$  o valor do período crítico correspondente  $P_{cr}$ ([FRANKLIN](#page-79-7), [2013\)](#page-79-7).

Sua demonstração é realizada da seguinte maneira, conhecendo a função de transferência do sistema  $G(s)$ :

$$
G(s) = \frac{(s+x)(s+y)}{s(s+u)(s+p)},
$$
\n(4)

sendo  $x, y, u \in p$  números quaisquer.

Para esse tipo de sistema, o método de sintonia consiste em fechar a malha de controle apenas com um controlador proporcional  $K_p$ . Feito isso é igualado o denominador a zero:

<span id="page-21-0"></span>
$$
s(s+u)(s+p) + K_p(s+x)(s+y) = 0.
$$
 (5)

Após isso é utilizado o critério de estabilidade de Routh, que tem a finalidade de determinar a estabilidade do sistema. Tendo efetuado os cálculos acima e constatado que o sistema é estável para uma determinada faixa de ganho, com o valor de  $K_p$  agora ajustado para o sistema ser estável, substitui-se  $K_p$  na Equação [\(5\)](#page-21-0) e faz-se  $s = jw_1$ , como pode ser visto a seguir:

<span id="page-21-1"></span>
$$
jw_1(jw_1 + u)(jw_1 + p) + K_p(jw_1 + x)(jw_1 + y) = 0.
$$
 (6)

A partir da Equação [\(6\)](#page-21-1) é possível obter a frequência de oscilação  $w_1$ , assim tornando possível o cálculo do período de oscilação mantida  $P_{cr}$ . Com base na Tabela 2, pode ser calculado os parâmetros  $K_p$ ,  $T_i$  e  $T_d$  para o controlador PID ([FRANKLIN](#page-79-7), [2013\)](#page-79-7).

Os valores dos parâmetros  $K_p$ ,  $T_i$  e  $T_d$  são escolhidos a partir da Tabela 2, esses sugeridos por Ziegler e Nichols.

<span id="page-22-0"></span>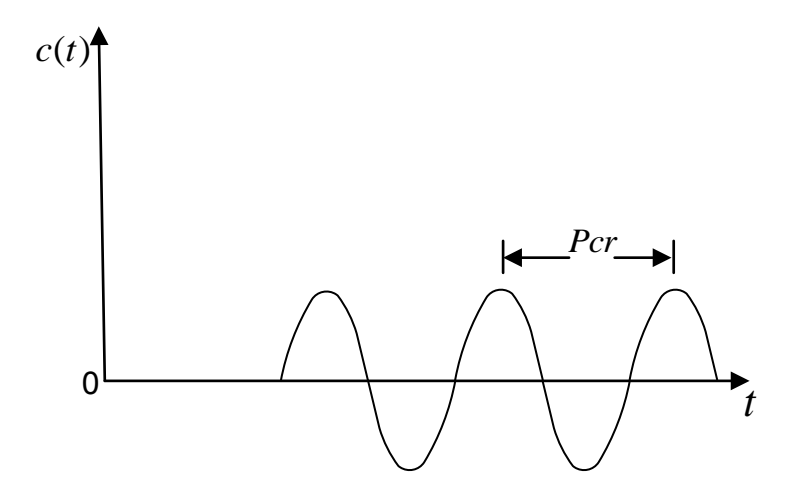

<span id="page-22-1"></span>**Figura 3: Oscilação mantida com período**  $P_{cr}$ . **Fonte:Adaptado de [Franklin](#page-79-7) [\(2013\)](#page-79-7).**

#### **Tabela 2: Regra de sintonia de Ziegler-Nichols para um sistema de segunda ordem.**

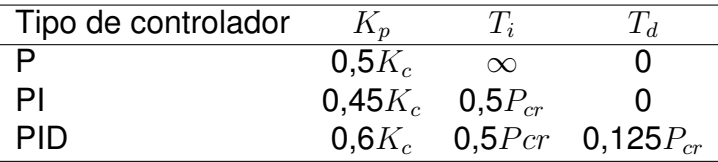

#### **Fonte:Adaptado de [Franklin](#page-79-7) [\(2013\)](#page-79-7).**

Com essa informação da Tabela 2, o controlador PID visto na Equação [\(2\)](#page-20-2), irá ficar da seguinte maneira:

$$
Gc(s) = 0,075K_c P_{cr} \frac{(s + \frac{4}{P_{cr}})^2}{s}.
$$
\n(7)

Assim é garantido que o controlador PID irá possuir um pólo na origem e um zero duplo em  $s = -4/P_{cr}$ .

# 2.1.1.2.2 SINTONIA UTILIZANDO O LUGAR DAS RAÍZES

Segundo [Nise](#page-79-9) [\(2012\)](#page-79-9) o método de sintonia de um controlador PID utilizando o diagrama de lugar das raízes pode ser resumida em 8 passos, esses passos serão descritos detalhadamente.

No primeiro passo é necessário obter o real desempenho do sistema sem controlador, para conhecer as especificações esperadas como o percentual de ultrapassagem  $\%UP$ . Efetuando simulações para um valor de  $\%UP$  é possível obter os pólos dominantes, o valor do ganho  $K_p$  que é o ganho proporcional do sistema, o valor do tempo de pico  $T_p$ , entre outros dados do sistema.

O segundo passo consiste no projeto do controlador PD, com o objetivo de reduzir ou aumentar o tempo de pico em  $X$  vezes, para isso deve ser definido a localização dos pólos dominantes do sistema compensado. De posse do tempo de pico compensado pode ser calculado a parte imaginaria do pólo dominante, da seguinte forma:

$$
\omega_d = \frac{\pi}{XT_p} \tag{8}
$$

De forma que a parte real do pólo dominante compensado seja:

$$
\sigma_d = \frac{\omega_d}{\tan(180^\circ - \cos^{-1}\zeta)}.\tag{9}
$$

Dessa maneira, utilizando a Figura 4, é possível calcular a localização do zero de compensação. Considerando que o lugar das raízes deverá passar pelo polo dominante com compensação, e se baseando na propriedade do lugar das raízes que a contribuição angular dos polos e zeros na posição do polo dominante é  $180^\circ$ , então por trigonometria pode ser obtido o ângulo beta ([NISE](#page-79-9), [2012\)](#page-79-9).

<span id="page-23-0"></span>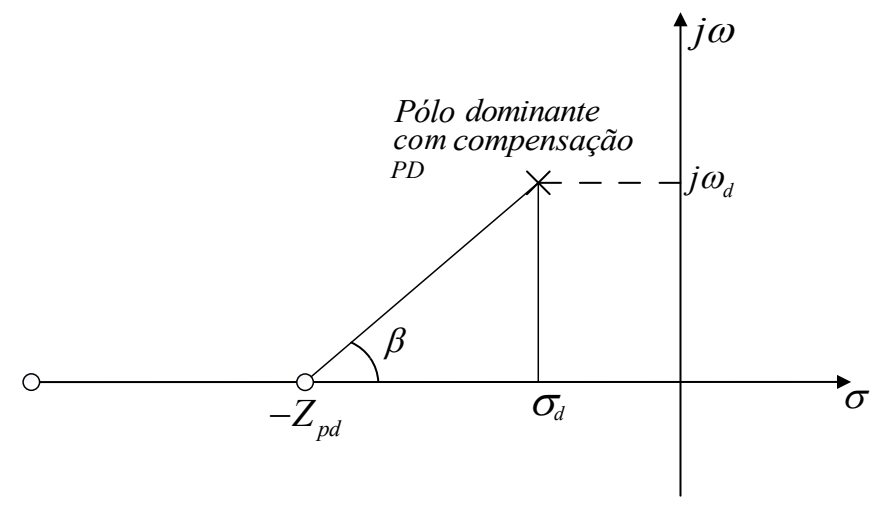

**Figura 4: Pólo dominante com compensação PD. Fonte:Adaptado de [Nise](#page-79-9) [\(2012\)](#page-79-9).**

Com o valor de  $\beta$  é possível determinar o controlador PD com a seguinte Equação:

<span id="page-23-1"></span>
$$
\frac{\omega_d}{Z_{pd} - \sigma_d} = \tan\beta \tag{10}
$$

De forma que o controlador PD seja representado da seguinte forma:

$$
G_{pd}(s) = (s + Z_{pd}).\tag{11}
$$

O terceiro passo consiste em efetuar simulações do sistema a ser controlado já com o controlador PD e analisar a sua resposta. Se a resposta obtida não for satisfatória passa-se para o quarto passo, onde é projetado novamente o controlador PD. Se os valores obtidos das simulações do PD forem conforme o desejado é dado in´ıcio ao projeto do controlador PI no quinto passo. Para o projeto do controlador PI, é inserido um integrador ao sistema, esse acompanhado de um zero. O zero do controlador pode ser alocado de dois principais métodos.

O primeiro método é utilizado quando não se desejada alterar a resposta transitória do sistema e/ou o sistema apresentar erro de estado estacionário pequeno, isso é feito colocando o zero do controlador PI de forma arbitrária, mas que fique próximo a origem.

O segundo método tem como objetivo não aumentar significativamente a ordem do sistema, colocando o zero o mais próximo de um polo a malha aberta.

Após escolhido o método que melhor se encaixa em cada caso, pode-se representar o controlador PI pela seguinte Equação:

<span id="page-24-0"></span>
$$
G_{pi}(s) = \frac{(s + Z_{pi})}{s}.
$$
\n
$$
(12)
$$

Com os controladores PD e PI projetados, o sexto passo consiste em efe-tuar o produto entre as equações [\(10\)](#page-23-1) e [\(12\)](#page-24-0) e o ganho  $K$ , isso resultara no controlador PID visto na Equação [\(13\)](#page-24-1).

<span id="page-24-1"></span>
$$
G_{pid}(s) = \frac{K(s + Z_{pd})(s + Z_{pi})}{s}.
$$
 (13)

Realizado o produto acima, é facilmente obtido as constantes do controlador PID, após isso, no sétimo passo é efetuado simulações do sistema com o controlador PID, e analisada sua resposta. Se o controlador apresentar os resultados esperados o projeto teórico estará finalizado, mas se o projeto apresentar resultados insatisfatórios, o último passo consistirá em reprojetar o controlador, de maneira a obter melhores resultados ([NISE](#page-79-9), [2012\)](#page-79-9).

## <span id="page-25-0"></span>2.2 METODO DE CONTROLE PREDITIVO ´

Durante o final dos anos de 1970, deu-se início aos estudos referentes ao método de controle preditivo baseado em modelo (MPC), o conceito foi introduzido por J. Richalet com o *Model Algorithmic Control* (MAC), apos isso, Cutler e Ramakter com ´ *Dynamic Matrix Control* (DMC) ([C.R.CUTLER; B.C.RAMAKER](#page-79-10), [1980\)](#page-79-10) .Tendo inspirac¸ao no ˜ controle ótimo, o MPC utiliza um modelo dinâmico para prever e otimizar o comporta-mento do sistema com o objetivo de obter a melhor ação de controle ([HENSON](#page-79-11), [1996\)](#page-79-11).

O controle preditivo baseado em modelo pertence a uma classe de algoritmos de controle que tem como objetivo prever saídas futuras das plantas, essa tecnologia é amplamente utilizada em indústrias de processos químicos e indústrias petrolíferas, quando se trata de sistemas que utilizam técnicas de controle avançados essa técnica geralmente é a utilizada. O MPC possui quatro enfoques principais em relação ao modelo utilizado, sendo elas: resposta ao degrau, resposta ao impulso, função de transferência e modelo de espaço de estados. Um dos modelos mais utilizado é a resposta ao degrau, pois foi esse modelo utilizado nos primeiros algoritmos ([FERNANDEZ](#page-79-12), [2004\)](#page-79-12).

Segundo [Camacho](#page-79-13) [\(2004\)](#page-79-13) o MPC apresenta uma série de vantagens em relação aos outros métodos de controle, como por exemplo:

I. conceitos intuitivos;

II. pode ser utilizado em uma grande variedade de processos, dos mais simples aos mais complexos, incluindo sistemas com atraso, fase não mínima ou instáveis:

III. sistemas multivariáveis são facilmente tratados;

IV. possui compensação intrínseca para atraso de transporte;

V. o controlador resultante é uma lei de controle de fácil implementação;

VI. o tratamento de restrições é conceitualmente simples, e essas podem ser incluídas durante o processo de projeto;

VII. é muito útil quando referências futuras são conhecidas;

VIII. é uma metodologia aberta baseada em certos princípios básicos que permitem futuras extensões.

Como todo controlador, o MPC apresenta desvantagens sendo uma delas que embora a lei de controle resultante seja fácil para implementar e necessite de pouco trabalho computacional, sua derivação é mais complexa que outros controladores. No caso de controle adaptativo ou sistemas com restrições todo o processo computacional deve ser realizado a cada período de amostragem, isso acaba deixando o trabalho computacional muito mais complexo ([MACIEJOWSKI](#page-79-14), [2002\)](#page-79-14).

<span id="page-26-0"></span>Para todos os controladores pertencentes à família MPC a metodologia é caracterizada pela seguinte estratégia representada na Figura 5.

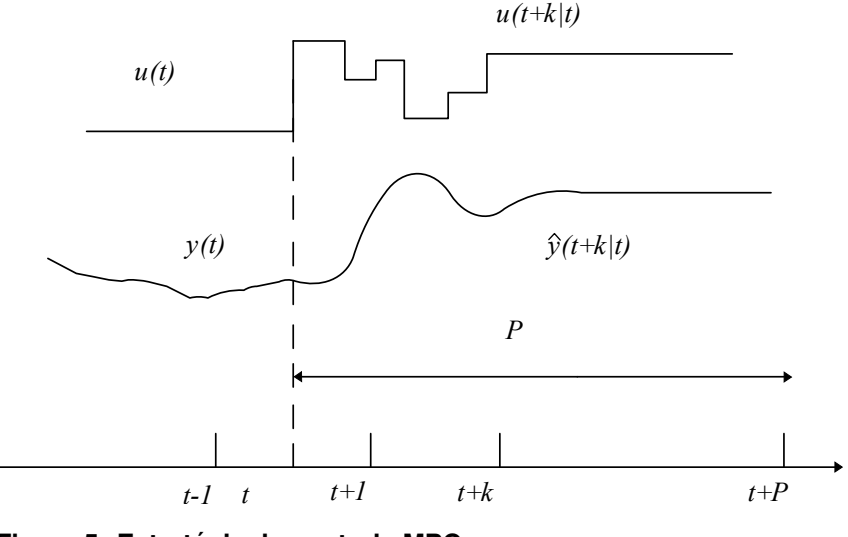

**Figura 5: Estratégia de controle MPC. Fonte:Adaptado de [Camacho](#page-79-13) [\(2004\)](#page-79-13).**

Segundo [Camacho](#page-79-13) [\(2004\)](#page-79-13) a análise sobre a Figura 5 pode ser realizada da seguinte maneira:

As saídas futuras para um determinado horizonte de predição  $P$ , são previstas em cada instante  $t$  a partir do modelo do processo, sendo a variável  $t$  uma variável de tempo discreto (amostras), e afim de evitar confusão será mantida a mesma notação usada nas referências de controle preditivo.

Essa previsão para as saídas é representada por  $\hat{y}(t+k|t)$  para  $k = 1$  até  $P$ , a qual depende dos valores conhecidos até o instante  $t$  (entradas e saídas passadas) e dos sinais de controle futuros  $u(t + k|t)$ , para  $k = 0$  até  $P - 1$ , sendo os sinais de controle aqueles a serem calculados para o sistema.

O conjunto de sinais de controle futuros é calculado através da otimização de um determinado critério para manter o processo o mais próximo possível à referência  $w(t + k)$ . Esse critério geralmente toma a forma de uma função quadrática dos erros entre o sinal de saída previsto e a trajetória da referência prevista. Na maioria dos casos o esforço de controle está incluído na função objetivo. Uma solução explícita pode ser obtida se o modelo for linear e não houver restrições. Caso contrário, um método de otimização iterativa deverá ser utilizado. Algumas suposições sobre a estrutura da futura lei de controle também podem ser feitas em alguns casos, isso é, podendo se tornar constante a partir de um ponto no tempo.

Para o próximo ciclo de controle, o sinal de controle atual  $u(t|t)$  é enviado ao processo, enquanto os próximos sinais de controle calculados são dispensados, isso porque no instante após a amostragem, o sinal  $y(t + 1)$  já é conhecido e o primeiro passo é repedido com um valor novo, assim atualizando todas as sequências. Com isso, a entrada de controle é calculada usando o conceito de horizonte deslizante.

A ideia básica do método de controle preditivo é utilizar informações passadas e presentes da planta a ser controlada para assim prever qual será a ação de controle ótima. Para isso, cálculos são realizados por um otimizador que leva em conta a função custo e possíveis restrições aplicadas ao sistema ([PEREIRA](#page-79-4), [2012\)](#page-79-4).

<span id="page-27-0"></span>A estrutura básica do método de controle preditivo pode ser observada na Figura 6:

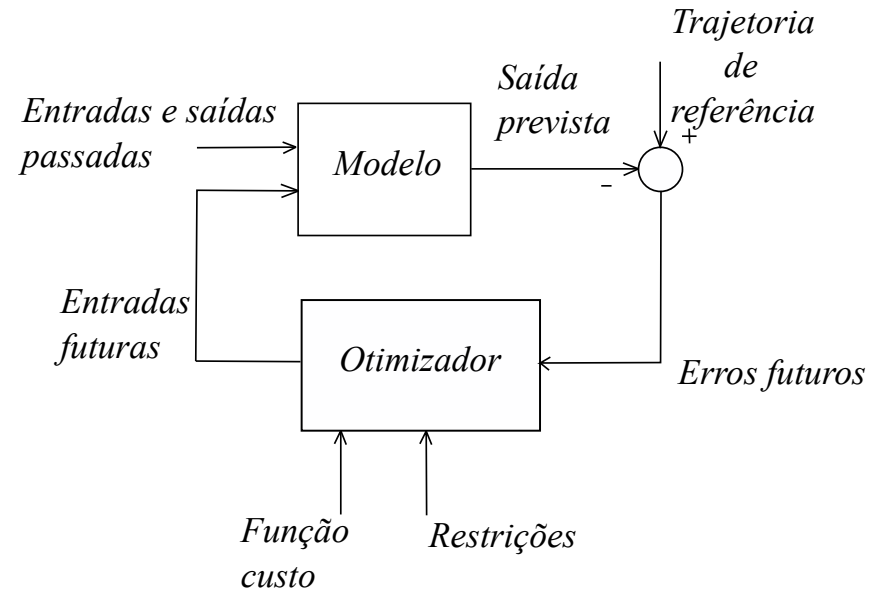

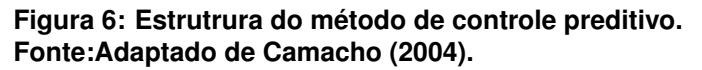

O modelo do processo desempenha um papel decisivo no controlador, ja´ que o modelo escolhido deve ser capaz de capturar a dinâmica do processo para prever com precisão as saídas futuras e ainda se manter simples ao ser implementado e compreendido ([PEREIRA](#page-79-4), [2012\)](#page-79-4).

Outra etapa fundamental é o otimizador da estratégia, já que ele fornece as ações de controles. Quando existir restrições de desigualdade, a solução é obtida computacionalmente através de algoritmos numéricos. Já que o tamanho dos problemas de otimização depende do número de variáveis e de horizontes de predição utilizados, geralmente revela-se um problema de otimização relativamente modesto

que não requer a resolução de códigos de computador sofisticados. No entanto, a quantidade de tempo necessário para os casos de sistemas com restrições e sistemas robustos acaba sendo algumas vezes maior que para casos sem restrições, mas a área de aplicação para os casos com restrições é consideravelmente menor em relação aos demais ([CAMACHO](#page-79-13), [2004\)](#page-79-13).

Como foi dito, o modelo de predição é de suma importância para o contro-lador, sendo possível obtê-lo de várias maneiras, onde segundo [Camacho](#page-79-13) [\(2004\)](#page-79-13) os modelos mais utilizados são:

I. resposta ao impulso: Conhecida como modelo de convolução, relaciona as saídas com as entradas a partir da seguinte Equação:

$$
y(t) = \sum_{i=1}^{\infty} h_i u(t-i)
$$
\n(14)

sendo  $h_i$  as saídas do processo após a resposta ao impulso, está soma é truncada e apenas  $N_m$  elementos são levados em consideração (portanto só permite representar processos estáveis e sem integrador), assim sendo:

$$
y(t) = \sum_{i=1}^{Nm} h_i u(t-i)
$$
 (15)

e sua predição é dada por:

$$
\hat{y}(t+k|t) = \sum_{i=1}^{Nm} h_i u(t+k-i|t),
$$
\n(16)

em que  $k = 1, 2, \ldots, P$ . Cabe destacar que  $Nm$  é o número de amostras necessário para representar o sistema,  $P$  é o horizonte de predição, sendo  $P < Nm$ .

Esse método é amplamente aceito na prática industrial pois é muito intuitivo e tem a capacidade de refletir claramente a influência de cada variável manipulada em um determinado resultado, outra vantagem desse método é permitir que dinâmicas complexas sejam descritas facilmente. Uma desvantagem encontrada nesse metodo ´ é que ele necessita de um grande número de elementos para representar o sistema, isso é,  $Nm$  geralmente é de grande valor. Esse grande número de elementos podem acabar deixando o sistema inviável, isso é, devido ao alto nível de complexidade o tempo necessário para a realização dos cálculos acaba sendo maior que o tempo disponível para a realização do controle.

II. resposta ao degrau: Utilizado pelo método *Dinamic Matrix Control* (DMC),

é muito similar ao método da resposta ao impulso. O modelo de predição está dado por:

$$
\hat{y}(t+k|t) = \sum_{i=1}^{Nm} g_i \triangle u(t+k-i|t),
$$
\n(17)

em que  $k = 1, 2, ..., P$  e  $q_i$  são os valores de saídas amostrados para uma entrada em degrau.

Esse método possui as mesmas vantagens e desvantagens que a resposta ao impulso.

III. função de transferência: Utilizados em vários métodos como o *Generalized Predictive Control* (GPC), *Unified Predictive Control* (UPC), *Extended Prediction Self-Adaptive Control* (EPSAC), *Extended Prediction Adaptive Control* (EHAC), entre outros. Esse método utiliza o conceito de funcão de transferência  $G = B/A$ , onde a saída é dada por:

$$
A(z^{-1})y(t) = B(z^{-1})u(t),
$$
\n(18)

a partir desta Equação, a predição é dada por:

$$
\hat{y}(t+k|t) = \frac{B(z^{-1})}{A(z^{-1})}u(t+k|t).
$$
\n(19)

Essa representação é válida para processos instáveis e tem a vantagem de precisar apenas alguns parâmetros, embora um conhecimento do processo seja fundamental, especialmente a ordem dos polinômios  $A \in B$ .

iv. espaço de estados: Utilizados no Predictive Funtional Control (PFC), pode ser representado como:

$$
x(t) = Ax(t-1) + Bu(t-1)
$$
 (20)

$$
y(t) = Cx(t) \tag{21}
$$

com  $x$  sendo o estado,  $A$ ,  $B$  e  $C$  sendo respectivamente matrizes de estado, de entrada e de saída. A previsão para este modelo é dada por:

$$
\hat{y}(t+k|t) = C\hat{x}(t+k|t) = C[A^k x(t) + \sum_{i=1}^k A^{i-1}Bu(t+k-i|t)].
$$
\n(22)

Esse método possui a vantagem de que ele pode ser utilizado para processos multivariáveis de forma direta. Os cálculos podem ser complicados, podendo ser necessário a inclusão de um observador.

Outra parte importante para os métodos de controle preditivo é a função custo, seu objetivo é fazer com que a saída futura  $(y)$  em um dado horizonte siga uma determinada referência  $(w)$ , ao mesmo tempo levando em consideração o esforço de controle  $\triangle u$  que é necessário para que a saí da siga a referência ([MACIEJOWSKI](#page-79-14), [2002\)](#page-79-14). A função custo pode ser representada de forma genérica como:

$$
J(N_1, N_2, N_u) = \sum_{j=N_1}^{N_2} \delta(j) [\hat{y}(t+j|t) - w(t+j)]^2 + \sum_{j=1}^{N_u} \lambda(j) [\Delta u(t+j-1)]^2.
$$
 (23)

Em que  $N_1$  é o menor valor do horizonte de predição,  $N_2$  é o maior valor do horizonte de predição,  $N_u$  é o horizonte de controle,  $\delta(j)$  é o fator peso para a predição do erro e  $\lambda(j)$  é o fator peso para o incremento de controle.

Cabe destacar que no caso geral os coeficientes  $\delta(j)$  e  $\lambda(j)$  podem seguir uma determinada função ao longo do horizonte de predição, porém este trabalho se limitará ao caso constante.

A Equação que representa a função custo será analisada em detalhes novamente quando for abordado o método de controle por matrizes dinâmicas DMC.

Outra etapa fundamental para o controle preditivo são as restrições, muitas vezes elas que garantem o funcionamento correto do controlador. Mais a frente no trabalho sera abordado detalhadamente quais os tipos de restrições mais utilizados.

De forma resumida, um controlador MPC é constituído dos seguintes elementos:

I. função custo;

II. modelo de predição;

III.otimizador;

IV. restrições.

#### <span id="page-31-0"></span>2.2.1 DINAMIC MATRIX CONTROL (DMC)

O metodo de controle preditivo DMC foi desenvolvido por Cutler e Ramaker ´ da Shell Oil Co. e acabou sendo aceito amplamente no ramo petroquímico. O modelo utilizado neste método, consiste na convolução com base na resposta ao degrau da planta, considerando perturbações ao longo do horizonte de predição, a partir disso é possível construir a Equação de predição e corrigir perturbações de saída ([C.R.CUTLER;](#page-79-10) [B.C.RAMAKER](#page-79-10), [1980\)](#page-79-10).

# <span id="page-31-1"></span>2.2.1.1 PREDICÃO

Segundo [Camacho](#page-79-13) [\(2004\)](#page-79-13) a predição é construída a partir da resposta ao degrau do sistema mais o modelo das perturbações.

Inicialmente o modelo do sistema é representado pela resposta ao degrau dada por:

$$
y(t) = y_0 + \sum_{i=1}^{\infty} g_i \Delta u(t - i),
$$
 (24)

na qual  $\Delta u(t - i) = u(t - i) - u(t - 1 - i)$ , fazendo  $i = 1, 2, ...$  pode-se obter a sequinte Equação:

<span id="page-31-2"></span>
$$
y(t) = y_0 + g_1 \triangle u(t-1) + g_2 \triangle u(t-2) + \dots
$$
 (25)

Desde que a condição inicial  $y_0$  não interfere na dinâmica do sistema, esta não irá ser influenciado por  $\triangle u$ , com isso ele pode ser desconsiderado e/ou feito igual a zero. Assim a Equação [\(25\)](#page-31-2) pode ser reescrita como:

$$
y(t) = g_1 \triangle u(t-1) + g_2 \triangle u(t-2) + \dots
$$
 (26)

a partir disso a predição da saída pode ser escrita como:

<span id="page-31-3"></span>
$$
\hat{y}(t+k|t) = \sum_{i=1}^{\infty} g_i \triangle u(t+k-i) + \hat{n}(t+k|t),
$$
\n(27)

em que, k vai de 1 até P e  $\hat{n}(t)$  representa o efeito da dinâmica das perturbações (diferenca entre a saída medida e a saída estimada, multiplicada por uma funcão de transferência a qual representa o modelo das perturbações), nesse trabalho será considerado que a função de transferência a qual representa o modelo das perturbações é unitário. Com o objetivo de separar a saída em valores que dependem do passado e do futuro, a Equação [\(27\)](#page-31-3) pode ser representada como:

<span id="page-32-1"></span>
$$
\hat{y}(t+k|t) = \sum_{i=1}^{k} g_i \triangle u(t+k-i) + \sum_{i=k+1}^{\infty} g_i \triangle u(t+k-i) + \hat{n}(t+k|t). \tag{28}
$$

Uma vez que os erros do futuro são desconhecidos, então no pior dos casos esses podem ser considerados os mesmos que do instante atual.

<span id="page-32-0"></span>
$$
\hat{n}(t+k|t) = \hat{n}(t|t) = y_m(t) - \hat{y}(t|t)
$$
\n(29)

em que  $y_m(t)$  é a saída medida,  $\hat{y}(t|t)$  a saída estimada para o instante atual, com isso é possível substituir a Equação [\(29\)](#page-32-0) na Equação [\(28\)](#page-32-1):

<span id="page-32-3"></span>
$$
\hat{y}(t+k|t) = \sum_{i=1}^{k} g_i \Delta u(t+k-i) + \sum_{i=k+1}^{\infty} g_i \Delta u(t+k-i) + y_m(t) - \hat{y}(t|t).
$$
 (30)

Ainda, considerando que a predição no instante atual  $\hat{y}(t|t)$  é igual à saída  $y(t)$ , isso é:

<span id="page-32-2"></span>
$$
\hat{y}(t|t) = \sum_{i=1}^{\infty} g_i \triangle u(t-i)
$$
\n(31)

assim, substituindo [\(31\)](#page-32-2) em [\(30\)](#page-32-3):

<span id="page-32-4"></span>
$$
\hat{y}(t+k|t) = \sum_{i=1}^{k} g_i \Delta u(t+k-i) + \sum_{i=k+1}^{\infty} g_i \Delta u(t+k-i) + y_m(t) - \sum_{i=1}^{\infty} g_i \Delta u(t-i)
$$
 (32)

simplificando a Equação [\(32\)](#page-32-4):

<span id="page-32-5"></span>
$$
\hat{y}(t+k|t) = \sum_{i=1}^{k} g_i \triangle u(t+k-i) + y_m(t) + \sum_{i=1}^{\infty} (g_{k+i} - g_i) \triangle u(t-i)
$$
 (33)

onde a Equação [\(33\)](#page-32-5) pode ser dividida em duas partes. Na resposta forçada que representa a parcela da resposta que depende das futuras ações de controle, e na resposta livre, que representa a parcela da resposta que não depende das futuras ações de controle.

A resposta forçada está dada por:

$$
\sum_{i=1}^{k} g_i \triangle u(t+k-i)
$$
 (34)

E a resposta livre, denotada por  $f(t + k)$  é:

$$
f(t+k) = y_m(t) + \sum_{i=1}^{\infty} (g_{k+i} - g_i) \triangle u(t-i)
$$
 (35)

A resposta livre do sistema não depende de ações de controle futuras, e se o processo é assintoticamente estável, os coeficientes  $g_i$  da resposta ao degrau tendem a serem constantes após  $N_m$  períodos de amostragem, por isso pode ser considerado que:

$$
g_{k+i} - g_i \approx 0; \tag{36}
$$

isso é valido para  $i > N_m$ , será considerado apenas  $N_m$  amostras. Assim a resposta livre pode ser representada como:

$$
f(t+k) = y_m(t) + \sum_{i=1}^{N_m} (g_{k+i} - g_i) \triangle u(t-i).
$$
 (37)

Se o processo não for assintoticamente estável a resposta livre irá de 1 a  $\infty$  e assim não poderá ser computada ([CAMACHO](#page-79-13), [2004\)](#page-79-13).

Sabendo que o processo é assintoticamente estável, as predições poderão ser calculadas ao longo do horizonte de predição  $k = 1, ..., P$ , considerando  $N_u$  ações de controle:

$$
\hat{y}(t+1|t) = g_1 \Delta u(t) + f(t+1) \n\hat{y}(t+2|t) = g_1 \Delta u(t+1) + g_2 \Delta u(t) + f(t+2) \n\vdots \n\hat{y}(t+N_u|t) = g_1 \Delta u(t+N_u-1) + \ldots + g_{N_u-1} \Delta u(t+1) + g_{N_U} \Delta u(t) + f(t+N_u) \n\vdots \n\hat{y}(t+P|t) = \sum_{i=P-N_u+1}^{P} g_i \Delta u(t+P-i) + f(t+P)
$$
\n(38)

ainda é possível escrever está Equação no formato matricial:

$$
\begin{bmatrix}\n\hat{y}(t+1|t) \\
\hat{y}(t+2|t) \\
\vdots \\
\hat{y}(t+N_u|t) \\
\vdots \\
\hat{y}(t+P|t)\n\end{bmatrix} = \begin{bmatrix}\ng_1 & 0 & \dots & 0 \\
g_2 & g_1 & \dots & 0 \\
\vdots & \vdots & \ddots & \vdots \\
g_{Nu} & g_{Nu-1} & \dots & g_1 \\
\vdots & \vdots & \ddots & \vdots \\
g_P & g_{P-1} & \dots & g_{P-N_u+1}\n\end{bmatrix} \begin{bmatrix}\n\Delta u(t) \\
\Delta u(t+1) \\
\vdots \\
\Delta u(t+N_u-1)\n\end{bmatrix} + \begin{bmatrix}\nf(t+1) \\
f(t+2) \\
\vdots \\
f(t+N_u)\n\end{bmatrix}
$$

E pode ser representado por:

<span id="page-34-1"></span>
$$
\hat{\mathbf{y}} = \mathbf{G} \triangle \mathbf{u} + \mathbf{f},\tag{39}
$$

onde  $\hat{\mathbf{y}}$  é um vetor de tamanho P, contendo as predições obtidas ao longo do horizonte de predição, **G** é uma matriz composta de  $P$  linhas e  $N_u$  colunas, formada a partir da resposta ao degrau do sistema,  $f$  é um vetor de tamanho  $P$  que representa a resposta livre do sistema e finalmente 4**u** representa o vetor de incremento de controle com dimensão  $N_u$ . Essa Equação relaciona saídas futuras com incrementos de controle, de forma a ser utilizada para calcular a ação de controle necessária para alcançar um comportamento específico do sistema ([CAMACHO](#page-79-13), [2004\)](#page-79-13).

#### <span id="page-34-0"></span>2.2.1.2 FUNCÃO CUSTO PARA O CONTROLADOR DMC

Como visto anteriormente a função custo é uma etapa fundamental para realizar o controle. Para o caso do DMC, a função custo é do tipo quadrática, que é representada pela seguinte Equação:

$$
J = \sum_{k=1}^{P} \delta(k) [\hat{y}(t+k|t) - w(t+k)]^{2} + \sum_{k=1}^{N_{u}} \lambda(k) [\Delta u(t+k-1)]^{2}
$$
 (40)

de forma que:

 $\delta(k)$ : Peso da função custo do seguidor de referência.

 $\lambda(k)$ : Peso da função custo da ação de controle.

 $w$ : Referência dentro da janela de predição desejada

Como não será considerado um ajuste dinâmico para o controlador DMC, será considerado que  $\lambda$  e  $\delta$  são constantes. Para que seja possível a minimização, inicialmente algumas simplificações são necessárias ([CAMACHO](#page-79-13), [2004\)](#page-79-13).

Com o objetivo de minimizar  $J$  em função da ação de controle  $\triangle$ **u**, considerando que  $\lambda$  e  $\delta$  são constantes é possível escrever J matricialmente:

<span id="page-34-2"></span>
$$
J = \delta(\hat{\mathbf{y}} - \mathbf{w})^T (\hat{\mathbf{y}} - \mathbf{w}) + \lambda \triangle \mathbf{u}^T \triangle \mathbf{u}
$$
 (41)

de forma que:

$$
(\hat{\mathbf{y}} \cdot \mathbf{w}) = \begin{bmatrix} \hat{y}(t+1|t) - w(t+1) \\ \hat{y}(t+2|t) - w(t+2) \\ \vdots \\ \hat{y}(t+P|t) - w(t+P) \end{bmatrix}
$$

e

$$
\Delta \mathbf{u} = \begin{bmatrix} \Delta u(t+1-1) \\ \Delta u(t+1-2) \\ \vdots \\ \Delta u(t+N_u-1) \end{bmatrix}
$$

e substituindo [\(39\)](#page-34-1) em [\(41\)](#page-34-2):

$$
J = \delta(\mathbf{G}\triangle\mathbf{u} + (\mathbf{f} - \mathbf{w}))^T (\mathbf{G}\triangle\mathbf{u} + (\mathbf{f} - \mathbf{w})) + \lambda \triangle\mathbf{u}^T \triangle\mathbf{u}.
$$
 (42)

Segundo [Pereira](#page-80-1) [\(2011\)](#page-80-1), considerando as propriedades matriciais  $(A+B)^T =$  $A^T + B^T$  e  $(AB) = B^T A^T$  a seguinte dedução pode ser feita:

$$
J = \delta(\triangle \mathbf{u}^T \mathbf{G}^T + (\mathbf{f} - \mathbf{w})^T)(\mathbf{G}\triangle \mathbf{u} + (\mathbf{f} - \mathbf{w})) + \lambda \triangle \mathbf{u}^T \triangle \mathbf{u}
$$
 (43)

de onde se obtém

$$
J = \delta \triangle \mathbf{u}^T \mathbf{G}^T \mathbf{G} \triangle \mathbf{u} + \delta \triangle \mathbf{u}^T \mathbf{G}^T (\mathbf{f} - \mathbf{w}) + \delta (\mathbf{f} - \mathbf{w})^T \mathbf{G} \triangle \mathbf{u} + \delta (\mathbf{f} - \mathbf{w})^T (\mathbf{f} - \mathbf{w}) + \lambda \triangle \mathbf{u}^T \triangle \mathbf{u}
$$
(44)

ou ainda

$$
J = \delta \triangle \mathbf{u}^T \mathbf{G}^T \mathbf{G} \triangle \mathbf{u} + \delta ((\mathbf{f} - \mathbf{w})^T \mathbf{G} \triangle \mathbf{u})^T + \delta (\mathbf{f} - \mathbf{w})^T \mathbf{G} \triangle \mathbf{u} + \delta (\mathbf{f} - \mathbf{w})^T (\mathbf{f} - \mathbf{w})) + \lambda \triangle \mathbf{u}^T \triangle \mathbf{u},
$$
\n(45)

desde que o termo (( ${\bf f}-{\bf w}$ ) $^T$ **G**∆**u**) $^T$  tenhas dimensões ( $1\times1$ ) então  $x^T=x$ , simplificando tem-se:

$$
J = \delta \triangle \mathbf{u}^T \mathbf{G}^T \mathbf{G} \triangle \mathbf{u} + 2\delta (\mathbf{f} - \mathbf{w})^T \mathbf{G} \triangle \mathbf{u} + \delta (\mathbf{f} - \mathbf{w})^T (\mathbf{f} - \mathbf{w}) + \lambda \triangle \mathbf{u}^T \triangle \mathbf{u}, \quad (46)
$$

por fim, após realizar as simplificações vistas acima, a Equação irá ficar com o seguinte formato:

$$
J = \triangle \mathbf{u}^T (\delta \mathbf{G}^T \mathbf{G} + \lambda I) \triangle \mathbf{u} + 2\delta (\mathbf{f} - \mathbf{w})^T \mathbf{G} \triangle \mathbf{u} + \delta (\mathbf{f} - \mathbf{w})^T (\mathbf{f} - \mathbf{w}),
$$
 (47)

como (**f** − **w**)<sup>T</sup>(**f** − **w**) não depende de ∆**u**, essa parcela não interfere na minimização de *J* em relação a ∆u. Assim a Equação custo a ser minimizada ficara da seguinte
maneira:

<span id="page-36-0"></span>
$$
J = \triangle \mathbf{u}^T (\delta \mathbf{G}^T \mathbf{G} + \lambda I) \triangle \mathbf{u} + 2\delta (\mathbf{f} - \mathbf{w})^T \mathbf{G} \triangle \mathbf{u}.
$$
 (48)

## 2.2.1.3 SISTEMAS SEM RESTRIÇÕES

Segundo [Camacho](#page-79-0) [\(2004\)](#page-79-0), se não houver restrições aplicadas ao sistemas, a solução para a minimização da função custo é dada por:

$$
J = \mathbf{e}\mathbf{e}^T + \lambda \mathbf{u}\mathbf{u}^T
$$
 (49)

na qual e é o vetor de erros futuros ao longo do horizonte de predição e **u** é o vetor composto pelos futuros incrementos de controle  $\Delta$ **u**(*t*), ...,  $\Delta$ **u**(*t* + *P*), que pode ser obtido analiticamente calculando a derivada de J em relação a u e igualando a zero, isso é:

$$
\frac{\partial J}{\partial \triangle \mathbf{u}} = 0,\tag{50}
$$

considerando algumas propriedades:

$$
\frac{\partial(\mathbf{x}^T A \mathbf{x})}{\partial \mathbf{x}} = 2A\mathbf{x}
$$
 (51)

e

$$
\frac{\partial (\mathbf{x}^T A \mathbf{v})}{\partial \mathbf{x}} = A \mathbf{v}
$$
 (52)

A partir da Eq. [\(48\)](#page-36-0) tem-se:

$$
\frac{\partial J}{\partial \Delta \mathbf{u}} = \delta[2\mathbf{G}^T \mathbf{G} \Delta \mathbf{u} + 2\mathbf{G}^T (\mathbf{f} - \mathbf{w})] + 2\lambda I \Delta \mathbf{u} = 0,
$$
\n(53)

dividindo a Equação acima por 2, tem-se:

$$
\delta \mathbf{G}^T \mathbf{G} \triangle \mathbf{u} + \lambda I \triangle \mathbf{u} = \delta \mathbf{G}^T (\mathbf{w} - \mathbf{f}),
$$
\n(54)

assim isolando 4**u**, tem-se:

$$
(\delta \mathbf{G}^T \mathbf{G} + \lambda I)\triangle \mathbf{u} = \delta \mathbf{G}^T (\mathbf{w} - \mathbf{f}),
$$
\n(55)

$$
\triangle \mathbf{u} = (\delta \mathbf{G}^T \mathbf{G} + \lambda I)^{-1} \delta \mathbf{G}^T (\mathbf{w} - \mathbf{f}).
$$
\n(56)

Ainda é possível chamar  $\mathbf{K}_\mathbf{u} = (\delta \mathbf{G}^T \mathbf{G} + \lambda I)^{-1} \delta \mathbf{G}^T$ , de forma a simplificar futuras implementações em linguagem computacional, assim a variação na ação de controle é dita por:

<span id="page-37-0"></span>
$$
\triangle u = K_u(w - f). \tag{57}
$$

Dessa maneira para um sistema que não possua restrições, a variação na ação de controle é representada pela Equação [\(57\)](#page-37-0).

### 2.2.1.4 SISTEMAS COM RESTRIÇÕES

Muitas vezes, por razões de segurança ou mesmo de funcionalidade, é necessário criar uma zona de segurança entorno de um ponto de operação, com o intuito de evitar que possíveis perturbações atrapalhem ou mesmo danifiquem o processo, assim é definido as restrições. As restrições devem ser adicionadas à minimização do projeto, pois todas as restrições de entrada e saída podem ser relacionadas diretamente com o vetor de incremento de controle, em uma desigualdade de matriz envolvendo o vetor de entrada. Dessa maneira, o problema assume uma formulação quadrática padrão (QP), isso é, agora a otimização devera ser feita de forma numérica, através de códigos (QP) de otimização em cada amostragem, e então o valor de  $\triangle$ **u** será enviado ao processo, como é normalmente feito nos demais casos ([MACIEJOWSKI](#page-79-1), [2002\)](#page-79-1).

Como visto anteriormente é necessário a utilização de códigos de otimização (QP), para que seja possível a solução da Equação quadrática. No Matlab existe a função *QuadProg* para solução da Equação quadrática. Esse método é um subespaço do método de região de confiança, baseado no método de Newton do interior refletido, esse visto em ([T.F.COLEMAN; LI](#page-80-0), [1996\)](#page-80-0).

Para que seja possível utilizar essa função, é necessário fazer com que a Equação [\(48\)](#page-36-0) fique com o seguinte formato:

<span id="page-37-1"></span>
$$
J = \frac{1}{2} \triangle \mathbf{u}^T \mathbf{H} \triangle \mathbf{u} + \mathbf{F}^T \triangle \mathbf{u},
$$
 (58)

Assim dividindo ambos os lados da Equação [\(48\)](#page-36-0) por 2, uma nova função custo chamada de  $J'$  é obtida:

$$
J' = \frac{1}{2} \triangle \mathbf{u}^T (\delta \mathbf{G}^T \mathbf{G} + \lambda I) \triangle \mathbf{u} + \delta (\mathbf{w} - \mathbf{f})^T \mathbf{G} \triangle \mathbf{u}
$$
 (59)

com:

$$
\mathbf{H} = (\delta \mathbf{G}^T \mathbf{G} + \lambda I) \tag{60}
$$

e

$$
\mathbf{F}^T = \delta(\mathbf{w} - \mathbf{f})^T \mathbf{G}.
$$
 (61)

De posse de  $H$  e  $F<sup>T</sup>$ , o próximo passo é obter as matrizes de restrições **a** e **b**, essas sendo formadas pelo conjunto de restrições presente no sistema em um formato matricial. Segundo ([PEREIRA](#page-80-1), [2011\)](#page-80-1), estás as restrições podem ser divididas nas seguintes áreas:

I. Restrição da variação da ação de controle;

II. Restrição na excursão do controle;

III. Restrição do sinal de saída.

IV. Conjunto de restrições.

# 2.2.1.4.1 RESTRIÇÃO DA VARIAÇÃO DA AÇÃO DE CONTROLE

Esse tipo de restrição consiste em determinar um limite superior e inferior para a variação da ação de controle, assim criando um intervalo de atuação onde a variação da ação de controle poderá atuar. Pode ser representado por:

$$
\triangle u_{min} \le \triangle u(t+i-1) \le \triangle u_{max}, \quad i=1,2,...,N_u \tag{62}
$$

Matricialmente:

$$
\begin{bmatrix} 1 \\ 1 \\ \vdots \\ 1 \end{bmatrix} \Delta u_{min} \le \begin{bmatrix} \Delta u(t|t) \\ \Delta u(t+1|t) \\ \vdots \\ \Delta u(t+N_u-1|t) \end{bmatrix} \le \Delta u_{max} \begin{bmatrix} 1 \\ 1 \\ \vdots \\ 1 \end{bmatrix}
$$
 (63)

reescrevendo:

$$
1_{N_u} \triangle u_{min} \leq \triangle \mathbf{U} \leq 1_{N_u} \triangle u_{max} \tag{64}
$$

A Equação anterior pode ser separada em duas igualdades:

$$
\triangle \mathbf{U} \le 1_{N_u} \triangle u_{max} \tag{65}
$$

39

$$
-\triangle \mathbf{U} \le -1_{N_u} \triangle u_{min} \tag{66}
$$

No formato matricial:

$$
\begin{bmatrix} \mathbf{I} \\ -\mathbf{I} \end{bmatrix}_{2N_u \times N_u} \Delta \mathbf{U} \leq \begin{bmatrix} 1_{N_u} \Delta u_{min} \\ -1_{N_u} \Delta u_{max} \end{bmatrix}_{2N_u \times 1}
$$
(67)

# 2.2.1.4.2 RESTRIÇÃO NA EXCURSÃO DO CONTROLE

Como no item anterior, aqui também é criado um intervalo, nesse caso um intervalo de excursão do controle:

$$
u_{min} \le u(t+i-1) \le u_{max} \quad i = 1, 2, ..., N_u \tag{68}
$$

Na forma matricial:

<span id="page-39-0"></span>
$$
1_{N_u} u_{min} \le \mathbf{U} \le 1_{N_u} u_{max}.\tag{69}
$$

Aqui é visto um problema, pois as restrições devem ser em função de  $\triangle$ **u**, para que isso seja possível a seguinte relação deve ser feita, sabendo que:

$$
\Delta u(t) = u(t) - u(t-1),\tag{70}
$$

tem que:

$$
u(t) = u(t-1) + \Delta u(t),
$$
\n(71)

a ação de controle de uma amostra futura será:

$$
u(t+1|t) = u(t) + \Delta u(t+1|t) = u(t-1) + \Delta u(t) + \Delta u(t+1|t).
$$
 (72)

Considerando as  $N_u$  amostras futuras, então no formato matricial se escreve como:

$$
\begin{bmatrix}\nu(t) \\
u(t+1|t) \\
\vdots \\
u(t+N_u-1|t)\n\end{bmatrix} = \begin{bmatrix}\nu(t-1) \\
u(t-1) \\
\vdots \\
u(t-1)\n\end{bmatrix} + \begin{bmatrix}\n\Delta u(t) \\
\Delta u(t) + \Delta u(t+1|t) \\
\vdots \\
\Delta u(t) + \Delta u(t+1|t) + \ldots + \Delta u(t+N_u|t)\n\end{bmatrix}.
$$
\n(73)

Podendo ser escrita de maneira simplificada como:

<span id="page-40-0"></span>
$$
\mathbf{U} = 1_{N_u} u(t-1) + \mathbf{T}_{N_u} \triangle \mathbf{U},\tag{74}
$$

Sendo  $T_{N_u}$  uma matriz triangular inferior unitária  $N_{u\times}N_u$ . Substituindo [\(74\)](#page-40-0) em [\(69\)](#page-39-0) e organizando a Equação, tem-se:

<span id="page-40-1"></span>
$$
1_{N_u}[u_{min} - u(t-1)] \leq \mathbf{T}_{N_u} \Delta \mathbf{U} \leq 1_{N_u}[u_{max} - u(t-1)] \tag{75}
$$

Separando a Equação [\(75\)](#page-40-1) em duas desigualdades, obtêm-se a restrição da excursão de controle:

$$
\mathbf{T}_{N_u} \triangle \mathbf{U} \le 1_{N_u} [u_{max} - u(t-1)] \tag{76}
$$

$$
-\mathbf{T}_{N_u}\Delta\mathbf{U}\leq 1_{N_u}[u(t-1)-u_{min}] \tag{77}
$$

No formato matricial:

$$
\begin{bmatrix} \mathbf{T}_{N_u} \\ -\mathbf{T}_{N_u} \end{bmatrix}_{2N_u \times N_u} \Delta \mathbf{U} \leq \begin{bmatrix} 1_{N_u}[u_{max} - u(t-1)] \\ 1_{N_u}[u(t-1) - u_{min}] \end{bmatrix}_{2N_u \times 1}
$$
(78)

# 2.2.1.4.3 RESTRIÇÃO DO SINAL DE SAÍDA

Da mesma forma, para o sinal de saída é criado um intervalo de atuação:

$$
y_{min} \le \hat{y}(t+i|t) \le y_{max}, \ i = 1, 2, ..., P \tag{79}
$$

No formato matricial:

<span id="page-40-2"></span>
$$
1_P y_{min} \le \hat{\mathbf{Y}} \le 1_P y_{max} \tag{80}
$$

Como pode ser visto, a Equação anterior não está em função de  $\triangle$ **u**, para que isso ocorra deve-se substituir a Equação [\(39\)](#page-34-0) em [\(80\)](#page-40-2), da seguinte forma:

$$
1_P y_{min} \le \mathbf{G} \triangle \mathbf{U} + \mathbf{f} \le 1_P y_{max} \tag{81}
$$

<span id="page-40-3"></span>
$$
1_P y_{min} - \mathbf{f} \leq \mathbf{G} \triangle \mathbf{U} \leq 1_P y_{max} - \mathbf{f}
$$
\n(82)

Separando a Equação [\(82\)](#page-40-3) em duas igualdades, e colocando em formato matricial, tem-se:

$$
\left[\begin{array}{c} \mathbf{G} \\ -\mathbf{G} \end{array}\right]_{4P_\times 2N_u} \triangle \mathbf{U} \leq \left[\begin{array}{c} 1_P[y_{max} - \mathbf{f}] \\ 1_P[\mathbf{f} - y_{min}] \end{array}\right]_{2N_u \times 1}
$$

### 2.2.1.4.4 CONJUNTO DE RESTRIÇÕES

Após definido algumas restrições possíveis de serem aplicadas ao sistema, essa são agrupadas em um formato matricial e assim criando dois conjuntos de restrições, as matrizes **a** e **b**:

$$
\mathbf{a} = \begin{bmatrix} I \\ -I \\ T_{N_u} \\ -T_{N_u} \\ \mathbf{G} \\ -\mathbf{G} \end{bmatrix}
$$
 (83)

e

$$
\mathbf{b} = \begin{bmatrix} 1_{N_u} \Delta \mathbf{u}_{max} \\ -1_{N_u} \Delta \mathbf{u}_{min} \\ 1_{N_u} [u_{max} - u(t-1)] \\ 1_{N_u} [u(t-1) - u_{min}] \\ 1_P [y_{max} - \mathbf{f}] \\ 1_P [\mathbf{f} - y_{min}] \end{bmatrix}
$$
(84)

Em conjunto as matrizes **a** e **b** formam a solução restrita do sistema, essa solução tem como objetivo fazer com que a saída do sistema siga a referência, isso é, respeitando às limitações descritas pelas restrições.

Para que seja possível o tratamento das restrições, a seguinte condição deve ser respeitada:

<span id="page-41-1"></span>
$$
a \triangle U \le b, \tag{85}
$$

com a condição respeitada e com os valores de  $H$ ,  $F<sup>T</sup>$ ,  $a$  e  $b$  é utilizado a função *quadprog* do Matlab para efetuar a resolução do problema quadrático, essa função sendo da seguinte forma:

<span id="page-41-0"></span>
$$
[x, fval, exitflag] = quadprog(H, F', a, b,[],[],[], options).
$$
 (86)

A Equação [\(86\)](#page-41-0) realizara a minimização da Equação [\(58\)](#page-37-1), essa sujeita às restrições representadas pela Equação [\(85\)](#page-41-1). Essa minimização é realizada através do método de otimização em larga escala, que é utilizado quando existem apenas limites inferiores e superiores para as restrições ([T.F.COLEMAN; LI](#page-80-0), [1996\)](#page-80-0).

Após realizado a minimização, a função representada pela Equação [\(86\)](#page-41-0) irá retornar o valor ó timo do incremento de controle através da variável  $x(1)$ .

### **3 PROJETO E COMPARAC¸ AO DAS T ˜ ECNICAS DE CONTROLE PID E DMC ´**

Nesta etapa será escolhido uma planta referente a um sistema a ser controlado, sendo essa uma planta hipotética, isso é, será um caso puramente analítico com o propósito de demonstração do desempenho dos controladores PID e DMC. Essa planta irá possuir algumas variantes que serão definidas a seguir.

Após escolhido a planta, os controladores PID e DMC serão projetados para as seguintes variantes da planta escolhida:

I. planta sem atraso e sistema sem restrições;

II. planta com atraso e sistema sem restrições;

III. planta com atraso e sistema com restrições.

De posse dos controladores obtidos, será efetuado uma comparação do desempenho dos controladores.

### 3.1 PLANTA ESCOLHIDA E SUAS VARIANTES

Para esse estudo inicialmente foi escolhido uma planta sem atraso, essa sendo representada pela função de transferência vista na Equação [\(87\)](#page-43-0) e sua resposta ao degrau unitário pode ser vista na Figura 7.

<span id="page-43-0"></span>
$$
Gs = \frac{15}{s^3 + 10s^2 + 27s + 18}.\tag{87}
$$

Em malha aberta, seu percentual de ultrapassem  $\%UP$  é  $0\%$ , seu tempo de assentamento  $Ts$  é de  $4, 5$  segundos e um ganho de  $0, 83$ .

Esse mesmo sistema em malha fechada sem atraso, com realimentação unitária sem controlador é vista na Equação [\(88\)](#page-43-1) e sua resposta a degrau unitário pode ser visto na Figura 8.

<span id="page-43-1"></span>
$$
G_{8MF} = \frac{15}{s^3 + 10s^2 + 27s + 33}.
$$
\n(88)

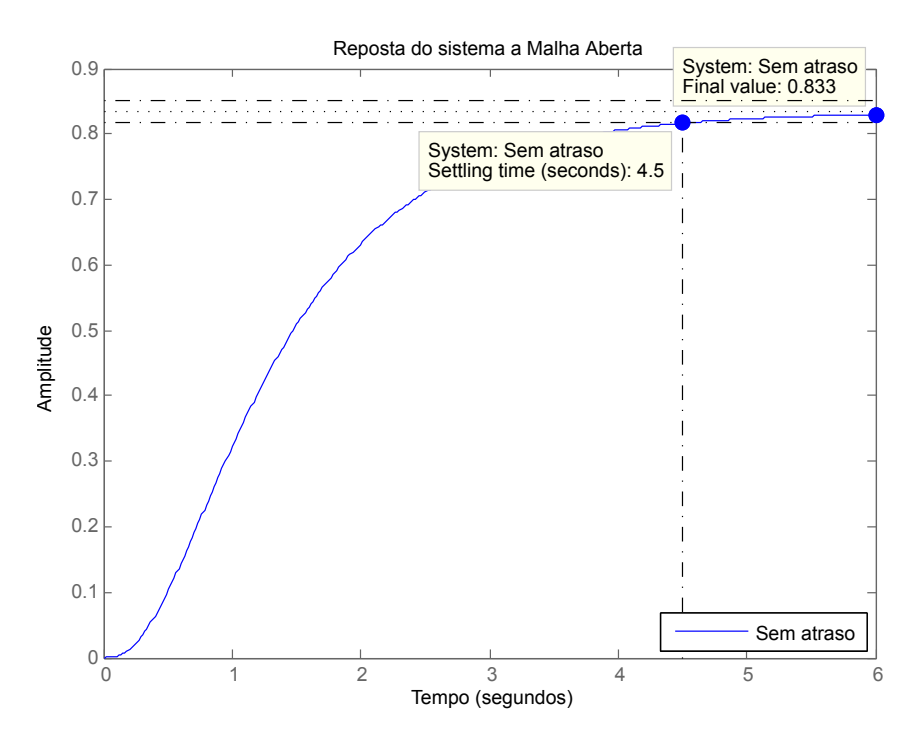

Figura 7: Resposta ao degrau de  $G_s$  em malha aberta. **Fonte: Autoria própria.** 

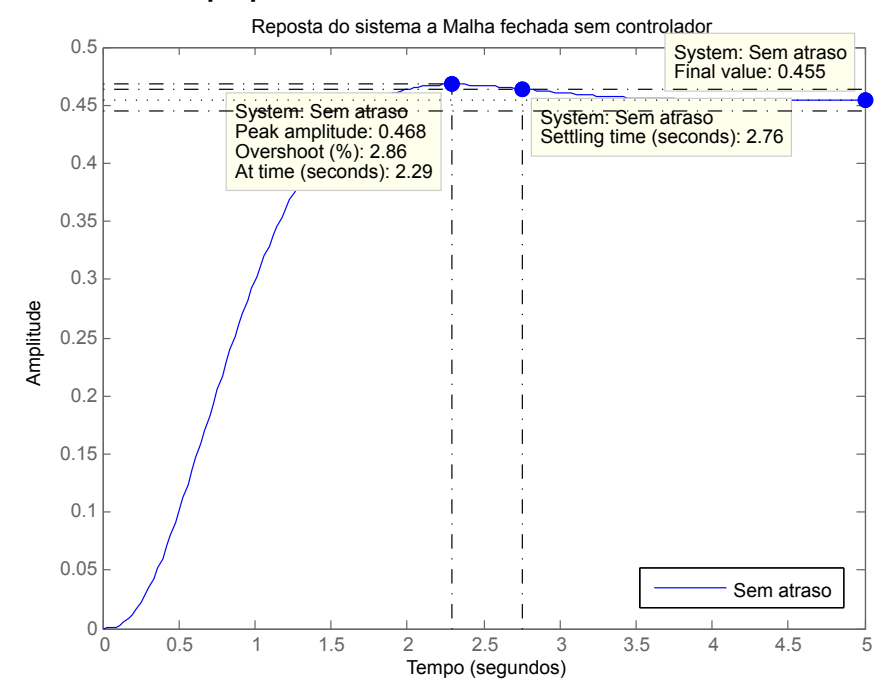

**Figura 8: Resposta ao degrau de** G<sup>s</sup> **em malha fechada com realimentac¸ao unit ˜ aria e sem controlador. ´ Fonte: Autoria própria.** 

Analisando a Figura 8, essa presenta um percentual de ultrapassagem  $\%UP$  de 2,86% com tempo de assentamento  $Ts$  de 2,76 segundos e possui erro não nulo em regime permanente.

Após realizado algumas simulações foi adicionado um atraso de tempo de  $0,05$  segundos ao sistema, o que provocou alterações em sua dinâmica. Foi definido um atraso mínimo de  $0,05$  segundos com o intuito de demonstrar que mesmo um atraso relativamente pequeno pode causar alterações significativas ao sistema.

Em malha aberta seu percentual de ultrapassagem  $\%UP$  não se alterou ficando em  $0\%$ , seu tempo de assentamento  $Ts$  acabou aumentando de 4,5 segundos para 4,55 segundos. Sua planta com atraso pode ser representada pela função de transferência vista na Equação [\(89\)](#page-45-0) e sua resposta ao degrau unitário pode ser vista na Figura 9.

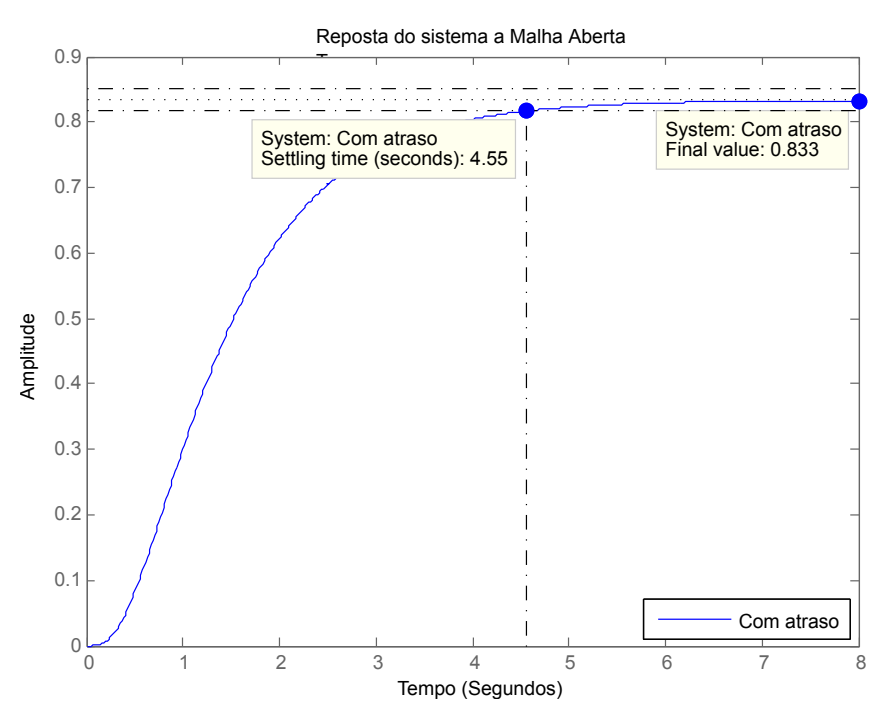

<span id="page-45-0"></span>
$$
Gsa = \frac{15}{s^3 + 10s^2 + 27s + 18}e^{-0.05s}
$$
\n(89)

Figura 9: Resposta ao degrau de  $G_{sa}$  em malha aberta. **Fonte:Autoria própria.** 

Em malha fechada o sistema com atraso, com realimentação unitária sem controlador apresenta um percentual de ultrapassagem  $\%UP$  de  $3,91\%$  com tempo de assentamento  $Ts$  é de  $2,92$  segundos e possui erro não nulo em regime permanente para uma entrada degrau unitário. A representação em malha fechada de  $Gs$  é vista na Equação [\(90\)](#page-45-1) e seu comportamento pode ser visto na Figura 10.

<span id="page-45-1"></span>
$$
Gsa_{MF} = \frac{1}{s^3 + 10s^2 + 27s + 33}e^{-0.05s}.\tag{90}
$$

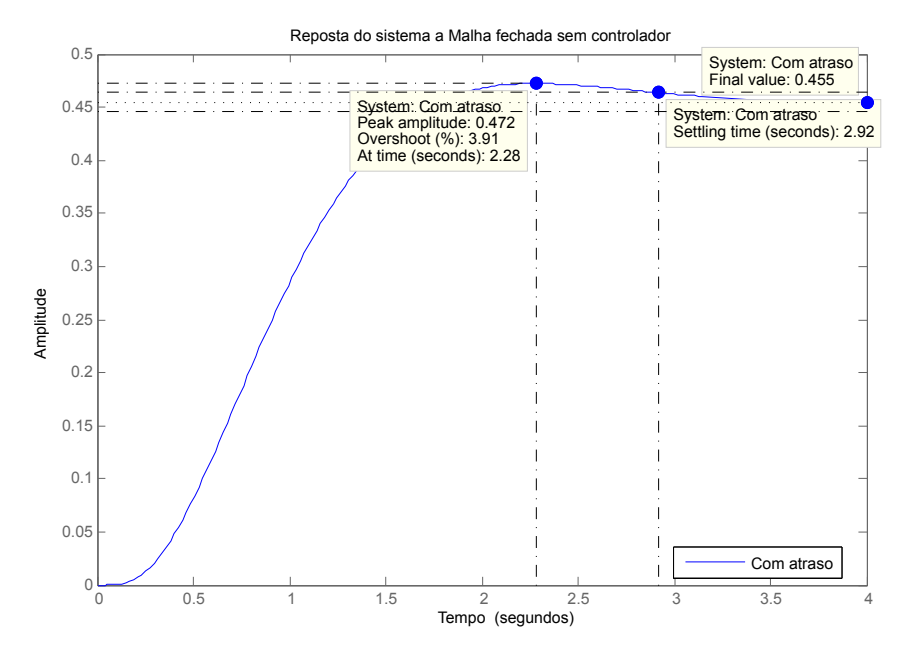

Figura 10: Resposta ao degrau de  $G_{sMF}$  em malha fechada com  $real$ imentação unitária e sem controlador. **Fonte:Autoria própria.** 

De posse dos dados obtidos através das simulações vistas anteriormente, é possível efetuar os projeto dos controladores PID e DMC, para os casos com e sem atraso conforme especificações desejadas para cada sistema.

### 3.2 PROJETO DOS CONTROLADORES

Como dito anteriormente, serão projetados dois tipos de controladores, o controlador PID e o DMC. Para ambos será abordado três casos de estudo, esses apresentados no início de este capítulo.

Para que seja possível efetuar o projeto dos controladores é necessário que algumas características de desempenho do sistema sejam definidas, isso é, os controladores devem ser projetados a partir de especificações de projeto, essas podendo ser um conjunto das seguintes características:  $\%UP$ ,  $Ts$ ,  $Tp$  e erro em regime.

Para o estudo de caso apresentado no item 3.1, as especificações de projeto desejadas apresentam-se na Tabela 3:

### **Tabela 3: Comportamento desejado para os sistemas com e sem atraso.**

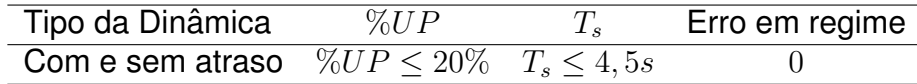

### **Fonte: Autoria própria**

De posse desses valores, é possível efetuar o projeto dos controladores.

### 3.2.1 PROJETO E IMPLEMENTAÇÃO DO CONTROLADOR PID

Inicialmente é projetado o controlador PID para o sistema sem atraso re-presentado pela Equação [\(87\)](#page-43-0), com as características apresentadas na Tabela 3.

Primeiro deve se encontrar o valor da relação de amortecimento  $\zeta$ , que é dado por:

$$
\zeta = \frac{-\ln(\frac{\%UP}{100})}{\sqrt{(\pi^2 + \ln^2 \frac{\%UP}{100})}}
$$
(91)

utilizando o pior caso, ou seja  $\%UP = 20$  é possível obter  $\zeta = 0,456$ . De posse de  $\zeta$  e com  $Ts = 4, 5s$  é possível calcular  $\omega_n$  através da seguinte Equação:

<span id="page-47-0"></span>
$$
\zeta \omega_n = \frac{4}{Ts} \tag{92}
$$

o resultado da Equação [\(92\)](#page-47-0) é  $\omega_m = 1,9493$ , e junto de  $\zeta$  é possível encontrar a posição do pólo não compensado no eixo  $j\omega$ , isso é possível através da seguinte Equação:

<span id="page-47-1"></span>
$$
I_m = \omega_n \sqrt{1 - \zeta^2},\tag{93}
$$

o resultado da Equação [\(93\)](#page-47-1) é  $I_m = 1,7348$ , já a parte real do pólo não compensado é dada pela seguinte Equação:

$$
\sigma_d = \zeta \omega_n = \frac{4}{Ts},\tag{94}
$$

com  $\sigma_d = 0,889$ , assim tem-se o local do pólo não compensado  $P_n$ :

$$
P_n = -0,889 + j1,7348.\t\t(95)
$$

O próximo passo é determinar a contribuição angular do zero do compensador derivativo para o sistema atual, isso é realizado através do aplicativo *Root Locus* do Matlab, onde se obteve a contribuição angular necessária  $\beta = 35, 50°$ . Com esse valor e utilizando uma variação da Equação [\(10\)](#page-23-0), que é realizado da seguinte maneira:

$$
\frac{\omega_d}{Z_{pd} - \sigma_d} = \tan(\beta) \tag{96}
$$

com isso obtêm-se um valor de  $Z_{pd} = 1,5431$ , assim o controlador derivativo é dado por:

$$
PD = (s+1, 5431). \t\t(97)
$$

Com o controlador derivativo já definido o próximo passo é definir o controlador integral, para que o erro nulo em regime seja obtido. Com o objetivo de aproximar a ordem do sistema de terceira para segunda, é posicionado o zero do controlador PI de maneira estratégica próxima de um dos pólos do sistema original fazendo  $Z_{ni} = 6, 1$ , assim o controlador PI é definido como:

$$
PI = \frac{(s+6,1)}{s}.
$$
 (98)

Realizado o projeto do controlador derivativo e do integral, o próximo passo é ajustar o controlador proporcional  $K_P$  de tal forma a não ultrapassar a relacão de amortecimento especificada. Assim para o valor de  $\zeta = 0,456$  o valor do ganho K  $\acute{\textbf{e}}$  igual a  $0, 3235$ . Com isso é possível efetuar a construção do controlador PID no formato visto na Equação [\(13\)](#page-24-0), resultando na seguinte Equação:

$$
G_c(s) = \frac{0,3235(s+1,5431)(s+6,1)}{s},\tag{99}
$$

de forma que  $G_c$  representa o controlador PID que será utilizando nesse trabalho. O próximo passo será dado através de simulações no *software* Matlab, para verificar o funcionamento do controlador em sistemas com e sem atraso.

## 3.2.1.1 SISTEMA SEM ATRASO E SEM RESTRIÇÕES

Ao aplicar uma entrada do tipo degrau unitário em  $t = 0$  e adicionado outro degrau de amplitude  $0, 5$  em  $t = 15$  segundos no sistema em malha fechada com o controlador PID, é possível analisar dinâmica do sistema.

Através da Figura 11, é possível constatar se o sistema atendeu ou não as especificações desejadas na Tabela 3. Ao analisar a Figura 11 pode ser visto que para o primeiro degrau o percentual de ultrapassagem  $\%UP$  é de 19,8% e o tempo de assentamento  $Ts \notin 4, 07$  segundos, quando o segundo degrau é aplicado a dinâmica sistema não se altera, uma vez que o sistema é linear e invariante no tempo. Além dos dois degraus aplicados ao sistema, foi inserido uma perturbação de amplitude de  $0, 02$ , para esse o sistema levou  $2, 77$  segundos para voltar a referência.

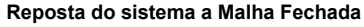

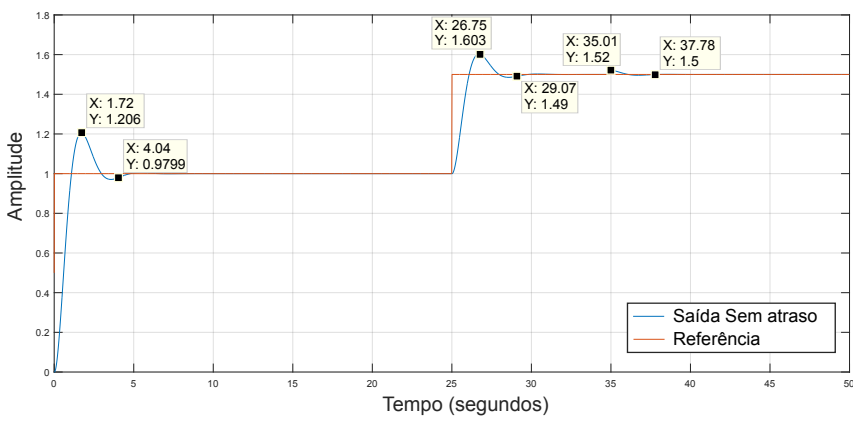

Figura 11: Resposta ao degrau de  $G_{sMF}$  em malha fechada do sis**tema sem atraso com realimentac¸ao unit ˜ aria e controlador PID. ´ Fonte:Autoria propria. ´**

Após analisar a Figura 11, constatou-se que o sistema estava muito próximo das especificações. Assim foi realizado o reprojetado do controlador PID, para que esse tenha valores de  $\%UP$  e  $Ts$  mais baixos. Com isso, o novo controlador é repre-sentado pela Equação [\(100\)](#page-49-0) e sua dinâmica pode ser visto na Figura 12.

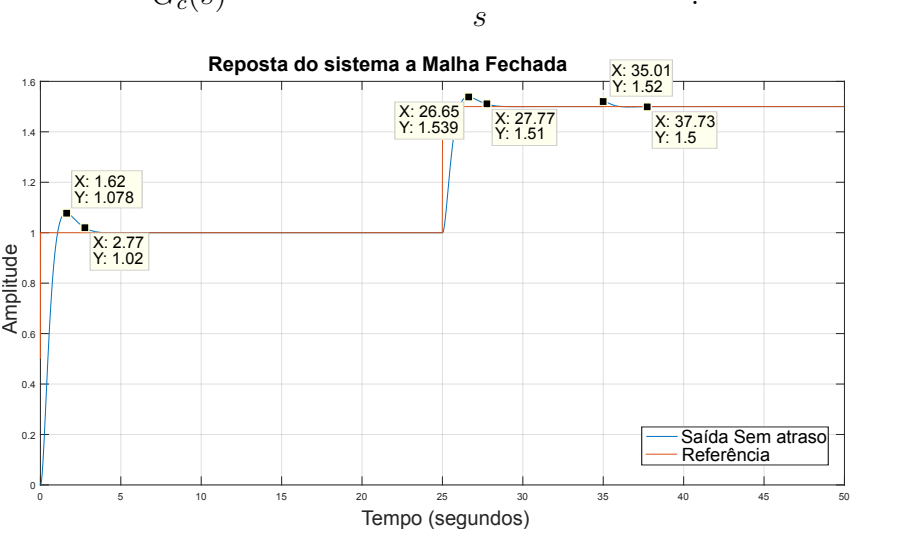

 $0, 718(s + 2, 8685)(s + 1, 4644)$ 

<span id="page-49-0"></span>
$$
G_c(s) = \frac{3,12(8+2,0000)(8+1,1011)}{s}.
$$
\nReposta do sistema a Malha Fechada

\n

| X:26.65 | X:277 |
|---------|-------|
|---------|-------|

\nX:26.65

Figura 12: Resposta ao degrau de  $G_{sMF}$  em malha fechada do sis**tema sem atraso com realimentação unitária com controlador PID reprojetado. Fonte: Autoria própria.** 

Através da Figura 12, é possível constatar que o controlador PID reprojetado apresenta algumas melhoras, isso é, para o primeiro degrau o percentual de ultrapassagem agora é  $\% UP$  de 7,8% e o tempo de assentamento Ts é 2,77 segundos, quando o segundo degrau é aplicado a dinâmica sistema não se altera, uma vez que o sistema é linear e invariante no tempo. Para a perturbação de amplitude de  $0, 02$ , nesse caso o sistema levou  $2, 72$  segundos para voltar a referência.

### 3.2.1.2 SISTEMA COM ATRASO E SEM RESTRIÇÕES

Para o caso de sistemas com atraso presente na planta, será utilizado o mesmo controlador projetado para o sistema sem atraso, com o objetivo de demonstrar a existência de alterações na dinâmica do sistema em malha fechada. Com o intuito de efetuar uma melhor análise será realizado três simulações com diferentes valores de atraso, sendo eles 0, 05 segundos, 0, 2 segundos e 0, 6 segundos.

Para o primeiro caso com atraso de  $0.05$  segundos, é possível analisar a resposta do sistema através da Figura 13, onde a resposta transitória do sistema se altera fazendo com que o percentual de ultrapassagem  $\%UP$  passe de 7,8% para  $10, 1\%$  e o tempo de assentamento  $Ts$  de 2, 77 para 2, 68 segundos, e o erro em regime permanente permanece nulo. Quando o segundo degrau é aplicado ao sistema, os valores do percentual de ultrapassagem  $\%UP$  e tempo de assentamento  $Ts$  não se alteram, isso é, mesmo com atraso presente o sistema continua linear e invariante no tempo. Para a perturbação de amplitude de  $0,02$ , nesse caso o sistema levou  $2,56$ segundos para voltar a referência.

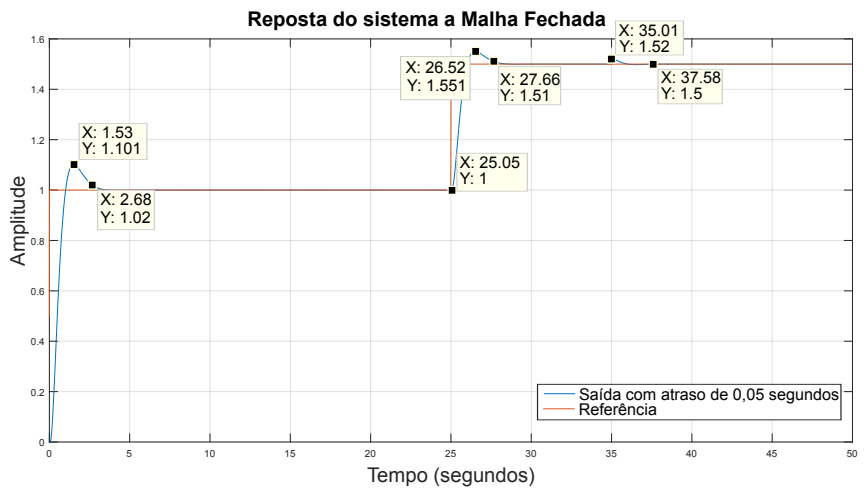

Figura 13: Resposta ao degrau de  $G_{sMF}$  em malha fechada com realimentação unitária com controlador PID e com atraso de 0,05 **segundos. Fonte:Autoria propria. ´**

Para o segundo caso com atraso de  $0, 20$  segundos, é possível analisar a resposta do sistema através da Figura 14, onde a resposta transitória do sistema se altera fazendo com que o percentual de ultrapassagem  $\%UP$  passe de 7,8% para 27, 7% e o tempo de assentamento  $Ts$  de 2, 77 para 3, 35 segundos, e o erro em regime permanente permanece nulo. Para a perturbação de amplitude de  $0,02$ , nesse caso o sistema levou  $3, 26$  segundos para voltar a referência.

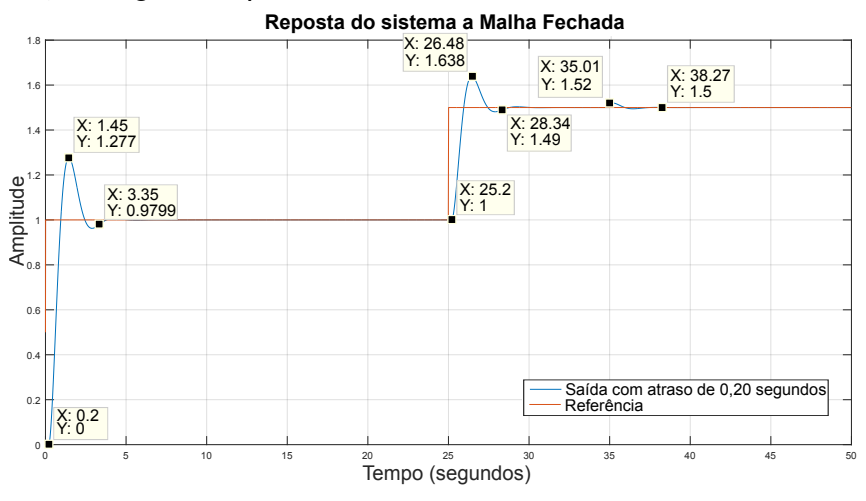

Figura 14: Resposta ao degrau de  $G_{sMF}$  em malha fechada com realimentação unitária com controlador PID e com atraso de 0,20 **segundos. Fonte:Autoria própria.** 

Para o terceiro caso com atraso de  $0.60$  segundos, é possível analisar a resposta do sistema através da Figura 15, onde o sistema já apresenta instabilidade, dessa forma, para um atraso de 0, 60 segundos o controlador PID projetado anteriormente já não funciona corretamente.

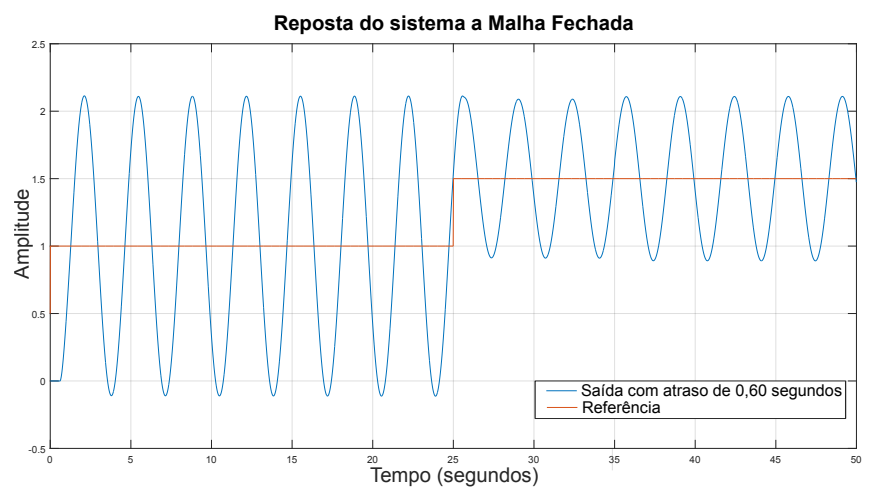

Figura 15: Resposta ao degrau de  $G_{sMF}$  em malha fechada com realimentação unitária com controlador PID e com atraso de 0,60 **segundos.**  $F$ onte: Autoria própria.

51

### 3.2.1.3 SISTEMA COM ATRASO E COM RESTRIÇÕES/SATURAÇÃO

Para o caso do controlador PID, não é possível colocar diversos tipos de restrições como é feito no controlador DMC. O que pode ser feito é inserir limites de saturação para a ação de controle na saída do controlador, isso pode fazer que surjam problemas ao controlador, como por exemplo o fenômeno chamado de *reset windup* ([DELFINO](#page-79-2), [2013\)](#page-79-2).

Conhecendo os problemas que podem ser causados quando é aplicado saturações ao controlador PID, será aplicado uma saturação na ação de controle, com o objetivo de verificar o comportamento do sistema com atraso.

Com o objetivo de demonstrar como é dado o funcionamento do controlador PID com saturação, foi inserido uma saturação na ação de controle do sistema sem atraso. Para que seja possível definir a saturação, foi analisado a Figura 16.

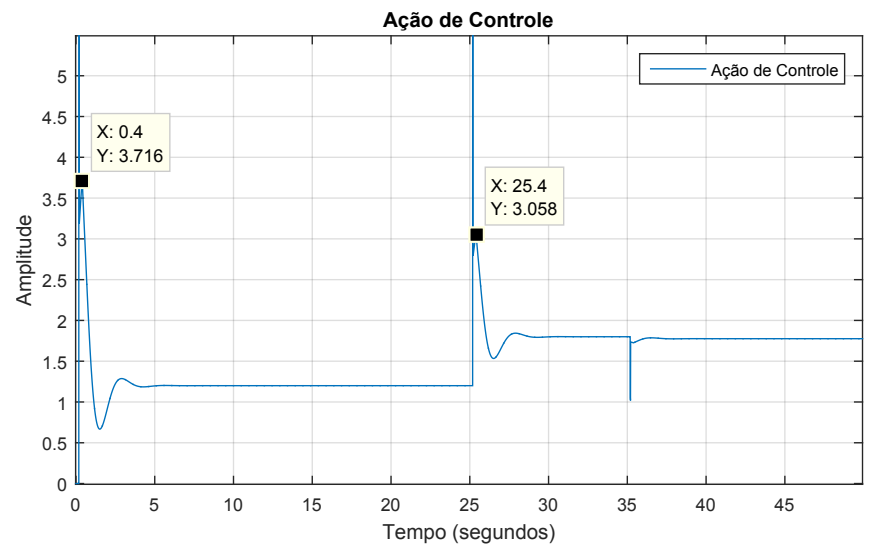

**Figura 16: Ação de controle para o sistema com atraso. Fonte: Autoria própria.** 

Considerando que processos reais necessitam de atuadores e que esses possuem limites físicos como tensão e corrente, será considerado o valor máximo da ação de controle igual a  $3,716$ , assim a saturação escolhida para o sistema será  $2,9728$ , que representa  $80\%$  do valor máximo. O resultado dessa saturação na ação de controle pode ser visto na Figura 17.

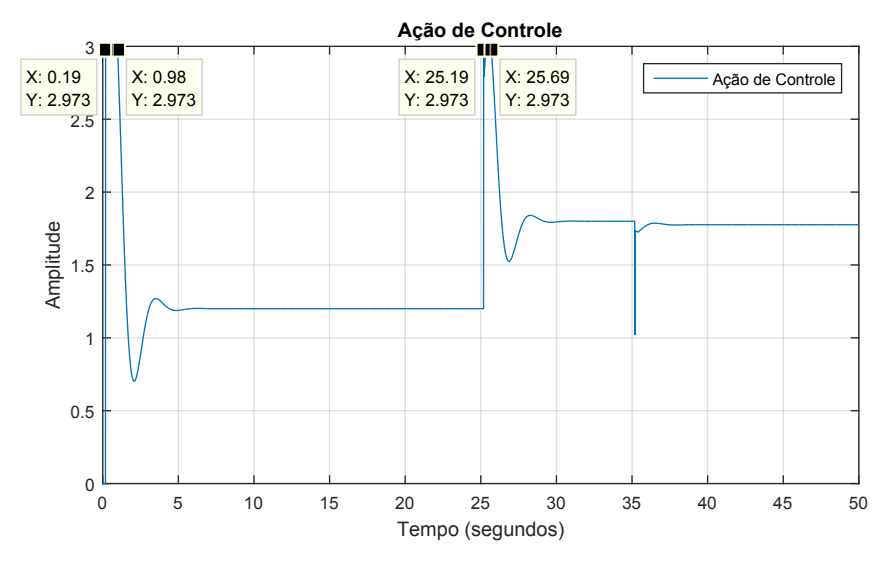

**Figura 17: Ação de controle do sistema com restrição e sem atraso. Fonte:Autoria própria.** 

Ao analisar a Figura 17 é possível ver que inicialmente quando é aplicado uma referência em forma de degrau unitário ao sistema, existe uma saturação que dura  $0, 79$  segundos, já quando é aplicado um degrau com amplitude de  $0, 5$  o tempo de saturação é de  $0, 5$  segundos. Essa saturação quando não compensada, acaba deixando o sistema mais lento e com um sobre sinal maior, isso pode ser visto na Figura 18.

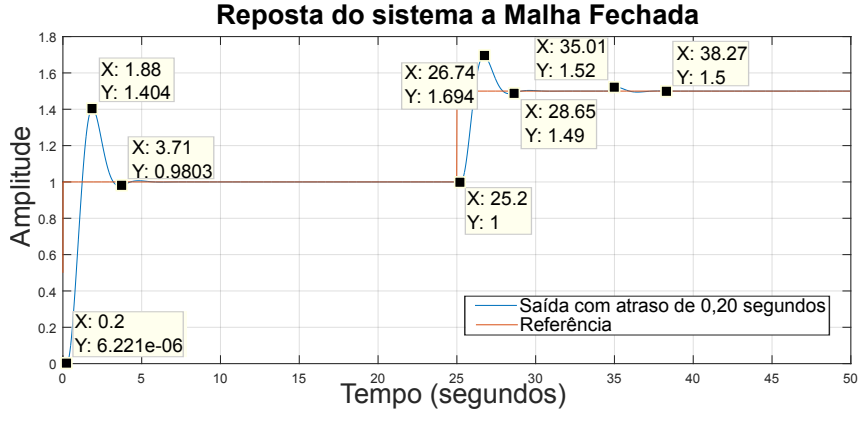

**Figura 18: Resposta ao degrau de** GsMF **a Malha Fechada com** realimentação unitaria com controlador PID com atraso de 0, 20 se $qundos e saturacão.$ **Fonte:Autoria própria.** 

Ao analisar a Figura 18 referente ao sistema com um atraso de 0, 20 segundos e com saturação na ação de controle, é possível ver que a resposta transitória do sistema se altera fazendo com que o percentual de ultrapassagem  $\%UP$  passe de 27, 7% para 40, 4% e o tempo de assentamento  $Ts$  de 3, 35 para 3, 71 segundos, e o erro em regime permanente permanece nulo. Quando o segundo degrau é adicionado ao sistema, os valores do percentual de ultrapassagem  $\%UP$  e tempo de assentamento  $Ts$  são praticamente os mesmos, isso porque o tempo de saturação nas duas situações são os parecidos. Para a perturbação de amplitude de  $0, 02$ , nesse caso o sistema levou  $3, 26$  segundos para voltar a referência.

# 3.2.2 IMPLEMENTAÇÃO DO CONTROLADOR DMC

Da mesma forma que para o controlador PID, o controlador DMC terá sua implementação feita de maneira independente para cada caso de estudo, isso é, será implementado um controlador para o sistema representado na Equação [\(87\)](#page-43-0), que respeite os valores definidos na Tabela 3.

Para facilitar o entendimento do projeto do controlador preditivo DMC, é utilizado inicialmente um sistema com dimensões menores, isso com o objetivo de facilitar a demonstração do método. Para isso foi escolhido um valor de horizonte de controle  $N_u$  igual a 10 e um horizonte de predição P igual a 20.

A forma de definir os valores de  $N_u$  e P é dada ao analisar o vetor  $gi$ , onde  $qi \neq 0$  um vetor que armazena todos os valores dos degraus de  $G_Z$ , esses degraus são chamados de número de amostras  $N_m$  e representam a quantia necessária de degraus para que o sistema entre em regime permanente, esses degraus podem ser vistos a seguir na Figura 18. Assim o primeiro critério para o funcionamento do método de controle preditivo DMC é que o horizonte de predição  $P$  seja menor que o número de amostras  $N_m$  e que o horizonte de controle  $N_u$  seja menor que o horizonte de predição P. Para esse sistema teórico, o valor de  $N_m$  é de 139 amostras, então os valores de  $N_u$  e P escolhidos anteriormente atendem o requisito mínimo de funcionamento ([CAMACHO](#page-79-0), [2004\)](#page-79-0).

Segundo [Camacho](#page-79-0) [\(2004\)](#page-79-0), existe um segundo critério que pode ser utilizado na escolha do horizonte de predição  $P$ , isso é, esse critério consiste em escolher o valor de  $P$  como sendo duas vezes o valor da constante de tempo do sistema. Para o caso do sistema representado pela Equação [\(87\)](#page-43-0), o valor da constante de tempo  $\acute{\text{e}}$  aproximadamente  $0, 9$  segundos, que representa uma constante de tempo igual a 20 em número de amostras, com isso o valor mais adequado para  $P$  seria igual a 40 amostras. Tendo em vista que esse caso se trata de um caso teórico, que tem como objetivo demonstrar a construção do método, será utilizado  $P$  igual a 20, para que assim seja possível visualizar melhor a construção do método. No item 3.2.2.2 será abordado de forma comparativa a influência do horizonte de predição e como ele pode alterar a dinâmica do sistema.

Após definir o valor dos horizontes de controle e predição, é necessário realizar a construção da matriz  $G$ , para que isso seja possível é utilizado a Equação [\(87\)](#page-43-0) no formato discreto, para realizar essa transformação é utilizado o comando  $c2d(Gs, Ta', zoh')$  do *Matlab*, onde o  $Gs$  é a planta já definida no domínino contínuo,  $Ta$  é o período de amostragem e  $'zoh'$  define qual o método que será utilizado na transformação, nesse caso é o modo zero order hold. Assim esse comando retorna a seguinte Equação:

<span id="page-55-0"></span>
$$
G(Z) = \frac{0,001957z^2 + 0,006129z + 0,001187}{z^3 - 2,194z^2 + 1,573z - 0,3679}.
$$
\n(101)

Com a Equação [\(101\)](#page-55-0) no modelo discreto, é aplicado um degrau de amplitude unitário ao sistema, com isso é obtido a resposta ao degrau em malha aberta para o sistema discreto, esse pode ser visto na Figura 19.

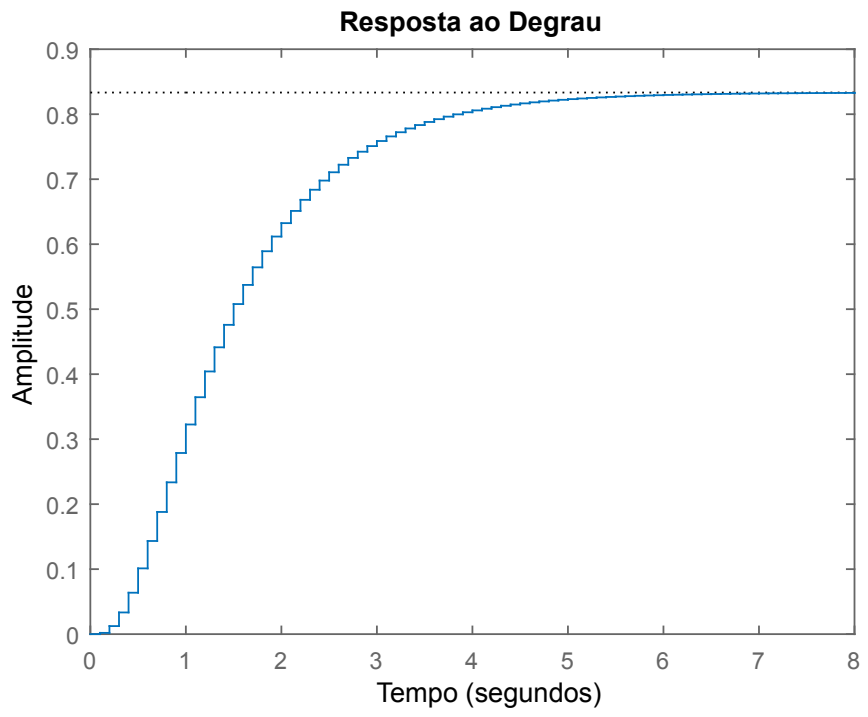

Figura 19: Resposta ao degrau de  $G_Z$  em malha aberta **Fonte:Autoria própria.** 

De posse dos valores de P,  $N_u$  e  $gi$  é possível realizar a construção da matriz G, que é realizada de maneira computacional utilizando o *software Matlab*. Para demonstrar como é realizado sua construção uma fração do código será descrito a seguir.

$$
G = zeros(P, N_u)
$$
  
for  $i = 1 : N_u$   
for  $j = i : P$   

$$
G(j, i) = gi(j - i + 1)
$$
  
end

#### end

Após realizado o processo descrito pelo código anterior, é obtido o resultado como sendo a matriz  $G_{P \times N_u}$ , essa sendo composta pelos seguintes valores:

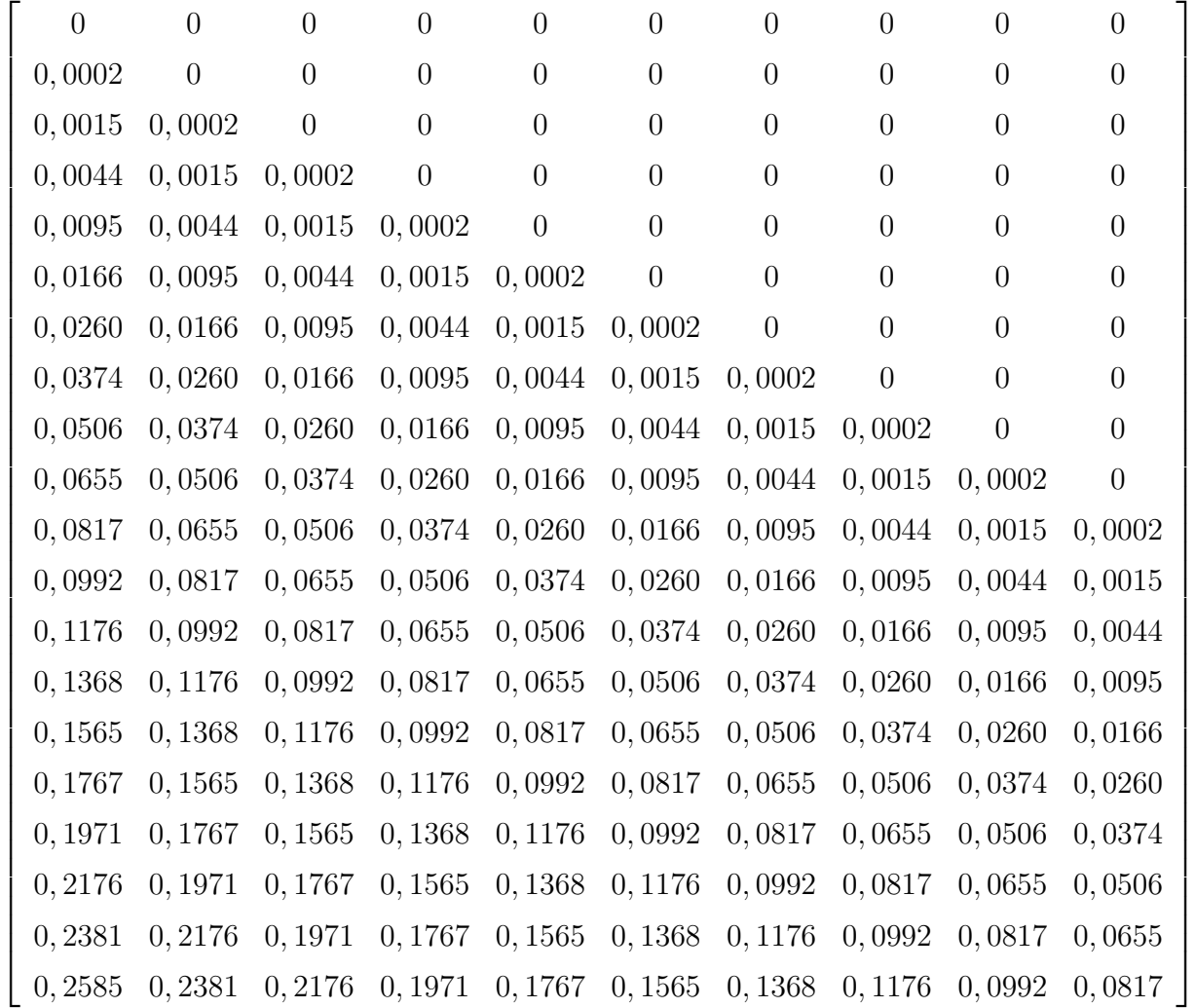

De posse da matriz  $G$  o próximo passo é realizar a construção do vetor soma das diferenças  $g_{k+i} - g_i$  necessário na construção da resposta livre do sistema. Para demonstrar sua construção, uma fração do código é exibido na continuação:

$$
or p = 1 : P
$$
  
\n
$$
for i = 1 : N_m - 1
$$
  
\n
$$
if (p + i) > N_m
$$
  
\n
$$
Ki = N_m
$$
  
\n
$$
else
$$
  
\n
$$
Ki = p + i
$$
  
\n
$$
end
$$
  
\n
$$
Mat(p, i) = gi(Ki) - gi(i)
$$
  
\n
$$
end
$$

#### end

 $\mathbf f$ 

Onde  $\mathit{Mat}(p,i)$  representa a matriz de diferenças  $g_{k+i}-g_i$ , com isso tem-se uma parte do que correspondem a resposta livre, esta que pode ser vista na Equação [\(35\)](#page-33-0). Ainda na Equação (35) pode ser visto que existem mais dois elementos, sendo eles  $y_m(t)$  e  $\Delta u(t - i)$  ambos irão ser obtidos através da dinâmica do sistema.

Para se obter  $y_m$  é necessário conhecer a dinâmica contínua do sistema, essa pode ser obtida através da aquisição de dados físicos feitos por um conversor contínuo/digital ou pela representação do modelo contínuo do sistema.

A simulação do sistema de tempo contínuo foi implementado em espaço de estados utilizando o método de Euler através do seguinte código:

for 
$$
kk = 1 : npc
$$
  
\n
$$
X = (I1 + A.dt).Xi + dt.B.vkd(dk + 1)
$$
\n
$$
Xi = X
$$

end

$$
y_m = C.X + D.vkd(dk+1)
$$

Sendo  $npc$  igual ao número de pontos da dinâmica contínua por cada período de amostragem,  $I1$  uma matriz identidade de dimensões iguais a  $A$ ,  $dt$  é o passo de simulação contínuo,  $dk$  representa o atraso de transporte em número de amostras e  $vkd$  representa o vetor de entradas do sistema em malha fechada atualizada.

O terceiro elemento da Equação [\(35\)](#page-33-0) que é  $\Delta u(t - i)$  é obtido através da diferença entre duas ações de controle consecutivas, nos primeiros instantes o seu valor devera ser igual a 0. Após algumas iterações ele irá receber valores a partir do incremento de controle. A seguir apresenta-se o código para atualizar o vetor de ação de controle livre.

$$
du f = [inc_U; du f (1 : end - 1)]
$$

Com todos os elementos obtidos é realizado o cálculo da resposta livre do sistema para a amostra  $n$ , esse cálculo pode ser visto através do seguinte código:

for 
$$
p = 1 : P
$$
  
\n
$$
f(p) = y_m + Mat(p, :).duf
$$

end

Após realizado o cálculo da resposta livre do sistema, é necessário obter o vetor da referência dentro da janela de predição desejada.Para realizar este cálculo é utilizado o seguinte código:

$$
if (n + P) > npd
$$
  

$$
dif = n + P - npd
$$
  

$$
w = [ref(n : n + P - dif - 1); ref(npd).ones(dif, 1)]
$$

else

$$
w = [ref(n : n + P - dif - 1)]
$$

end

Sendo  $dif$  igual a diferenca de elementos de  $w$  que faltam para complementar o número necessário para a predição,  $npd$  o número de pontos discretos,  $n$  o valor da interação que vai de 1 até  $npd$ , P o horizonte de predição e  $w$  a referência dentro da janela de predição.

De posse da resposta livre do sistema  $(f)$  e da referência dentro da janela de predição desejada  $(w)$ , é realizado o calculo do incremento de controle  $(inc_u)$ através da Equação [\(57\)](#page-37-0), esse cálculo é representado pela seguinte fração de código:

$$
Ku = inv((delta * G').G + lambda.\text{eye}(N_u).\text{delta.G}');
$$
  
\n
$$
Ku1 = Ku(1, :);
$$
  
\n
$$
inc_u = Ku.(w - f);
$$

Para que seja possível a realização do calculo do incremento de controle é necessário definir valores para as variáveis  $\lambda$  e  $\delta$ , onde  $\lambda$  é responsável pelo peso da função custo da ação de controle e  $\delta$  é responsável pelo peso da função custo do seguidor de referência. Para sistemas com uma entrada e uma saída, esses valores são definidos de maneira a manter uma das variaveis com valor constante e realizar um ´ ajuste fino na outra variável, para assim obter o comportamento desejado ao sistema ([CAMACHO](#page-79-0), [2004\)](#page-79-0). Nesse caso foi mantido o valor de  $\delta$  constante igual a 1 e variado o valor de  $\lambda$  até se obter um comportamento aceitável, que resultou em  $\lambda$  igual a 1.

Com o novo valor de incremento de controle, atualiza-se o vetor de ação de controle livre, o vetor  $vkd$  que representa o vetor de entradas do sistema em malha fechada atualizada e a ação de controle no instante atual  $(uk)$ . Essa atualização é descrita pela seguinte fração de código:

$$
du f = [inc_u; du f(1 : end - 1)];
$$
  
\n
$$
uk = uk + inc_u;
$$
  
\n
$$
vdk = [uk \t vkd(1 : end - 1)];
$$

Com isso é obtido o processo completo do algoritmo preditivo DMC, sendo que esse algoritmo se diferencia do controlador PID de varias maneiras, principalmente de não possuir uma forma de cálculo para definição de ganhos, mas sim possuir valores de sintonia, para que conforme forem alterados esses reflitam no comportamento do controlador.

## 3.2.2.1 SISTEMA SEM ATRASO E SEM RESTRIÇÕES

Da mesma forma que para o controlador PID, no caso do método de controle preditivo DMC é aplicado uma referência em degrau unitário em  $t = 0$  segundos e acrescentado outro degrau de amplitude  $0, 5$  em  $t = 15$  segundos.

Analisando a Figura 20, é possível ver que as especificações definidas na Tabela 3 são atendidas, isso é,para o primeiro degrau aplicado ao sistema o percentual de ultrapassagem  $\%UP$  é de  $7.3\%$  e o tempo de assentamento  $Ts$  é de 2,43 segundos, já instantes antes do segundo degrau ser aplicado, o método preditivo começa a atuar, fazendo assim que o tempo de assentamento  $Ts$  seja menor que no primeiro degrau, mas não alterando o percentual de ultrapassagem. De forma semelhante ao PID, é aplicado uma perturbação de amplitude igual  $0,02$  ao sistema, nesse caso o sistema  $levou 1, 8$  segundos para voltar a referência.

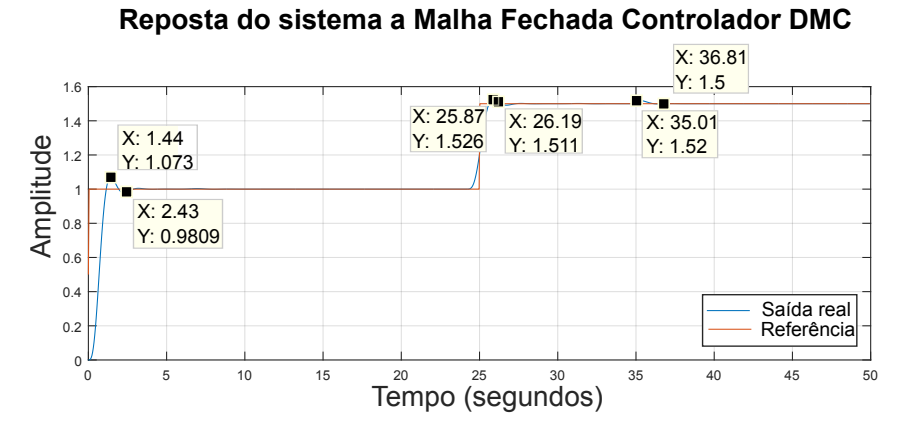

Figura 20: Resposta ao degrau de  $G_{sMF}$  em malha fechada com  $r$ ealimentação unitária utilizando o método de controle preditivo **DMC. Fonte:Autoria própria.** 

### 3.2.2.2 ANÁLISE DA VARIAÇÃO NO HORIZONTE DE PREDIÇÃO

Como foi dito anteriormente, o horizonte de predição  $P$  é definido conforme a dinâmica do sistema a ser controlado. Sua escolha é muito importante para o sistema, pois ele atua direto na resposta do controlador.

Para melhor visualização da influência de  $P$  ao sistema, será utilizado o caso visto no item 3.2.2.1, mas com diferentes valores de P aplicado ao controlador DMC. Essa comparação foi realizada com valores de  $P$  igual a 20, 40 e 60 número de amostras. Onde 20 é o valor escolhidos anteriormente para simulações, 40 é o valor que representa duas vezes a constante de tempo do sistema e 60 é um valor acima do indicado, assim o resultado dessa variação pode ser visto na Figura 21 a seguir.

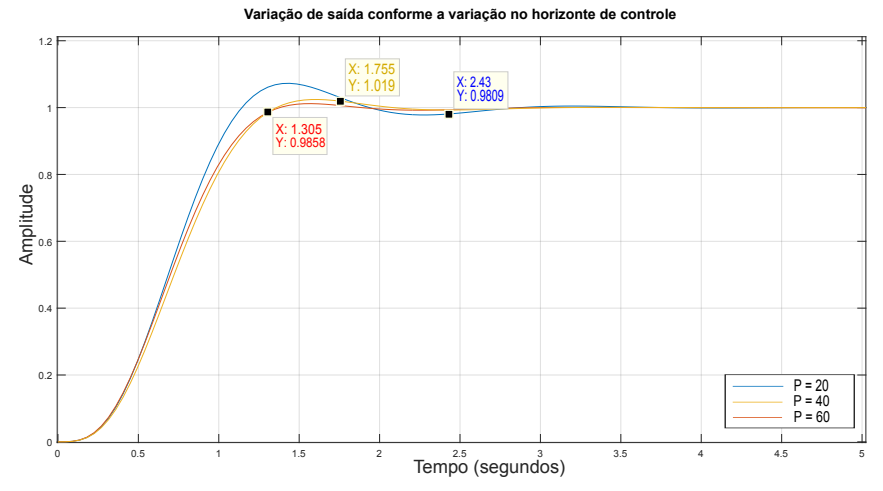

Figura 21: Respostas ao degrau de  $G_{sMF}$  em malha fechada com  $r$ ealimentação unitária utilizando o método de controle preditivo **DMC com diferentes valores de P aplicado ao sistema. Fonte:Autoria própria.** 

Analisando a Figura 21, é possível perceber que a dinâmica do sistema se torna mais rápida conforme o valor de  $P$  aumenta e que o sobre sinal do sistema diminui. Através dessa comparação é possível ver como a escolha adequada do valor  $P$  é importante para o sistema e que o método para a escolha de  $P$  através da constante de tempo do sistema se mostrou eficaz para esse caso, pois se trata de um caso com uma taxa de amostragem pequena. Deve-se levar em consideração que sistemas reais podem necessitar de uma taxa de amostragem elevada e/ou possuir uma constante de tempo elevada, assim tornando inviável a utilização do segundo critério.

### 3.2.2.3 SISTEMA COM ATRASO E SEM RESTRIÇÕES

Como feito anteriormente no caso do controlador PID, será inserido valores de atraso ao sistema, esses valores sendo de 0, 05 segundos, 0, 20 segundos e 0, 60 segundos. Todos os três valores de atraso serão aplicados ao sistema com o método de controle preditivo DMC.

Para o primeiro caso com atraso de  $0,05$  segundos, é possível analisar a resposta do sistema através da Figura 22, nela pode ser visto que o percentual de ultrapassagem  $\%UP$  é de 14, 7% e o tempo de assentamento  $Ts$  é de 2, 835 segundos para o primeiro degrau aplicado, adicionando à referência um segundo degrau o percentual de ultrapassagem  $\%UP$  é de  $14, 2\%$  e o tempo de assentamento  $Ts$  é de  $2, 37$ segundos. De forma semelhante ao caso sem atraso, é aplicado uma perturbação de amplitude igual 0, 02 ao sistema, nesse caso o sistema levou 2, 79 segundos para voltar a referência.

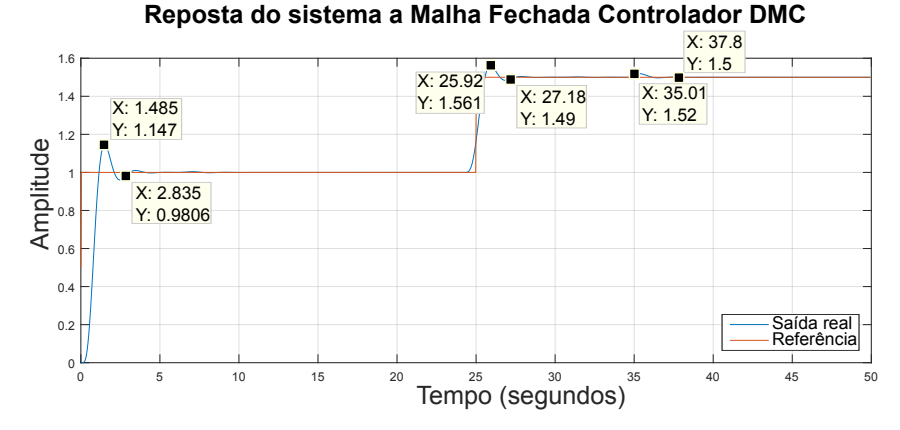

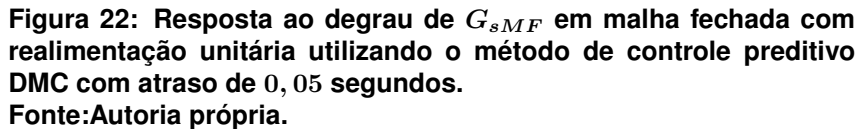

Ainda analisando a Figura 22 pode ser visto que o método preditivo está antecipando o segundo degrau, de forma a compensar todo o atraso aplicado ao sistema, com isso pode se dizer que o controlador ainda atende as especificações da Tabela 3.

Para o segundo caso com atraso de  $0, 20$  segundos, é possível analisar a resposta do sistema através da Figura 23, pode ser visto que o percentual de ultrapassagem  $\%UP$  agora é de 28, 1% e o tempo de assentamento  $Ts$  é de 4, 995 segundos, para o primeiro degrau aplicado, adicionando à referência um segundo degrau o percentual de ultrapassagem  $\%UP$  é de  $25,8\%$  e o tempo de assentamento  $Ts$  é de 4,44 segundos. De forma semelhante ao caso anterior, é aplicado uma perturbação de amplitude igual 0, 02 ao sistema, nesse caso o sistema levou 4, 91 segundos para voltar a referência.

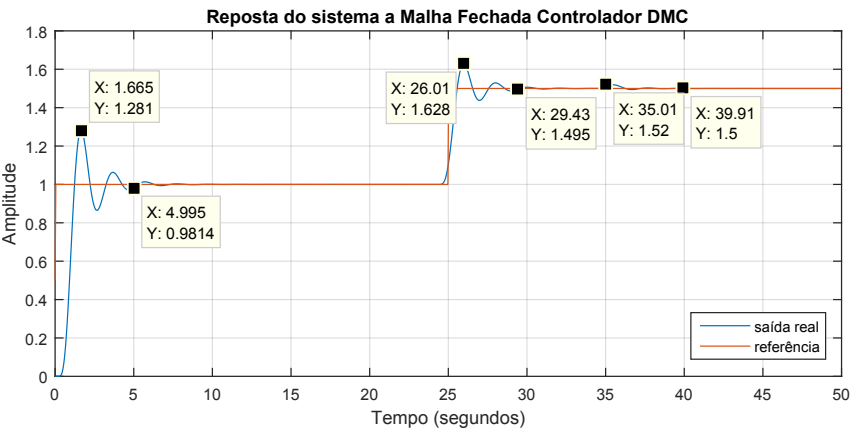

**Figura 23: Resposta ao degrau de**  $G_{SMF}$  em malha fechada com realimentação unitária utilizando o método de controle preditivo **DMC com atraso de** 0, 20 **segundos. Fonte:Autoria propria. ´**

Ainda analisando a Figura 23 pode ser visto que o método preditivo está antecipando o segundo degrau, de forma a compensar todo o atraso aplicado ao sistema, nesse caso o sistema não atende o percentual de ultrapassagem  $\%UP$  definido na Tabela 3, mas atende o tempo de assentamento  $Ts$ .

Para o terceiro caso com atraso de  $0,60$  segundos, é possível analisar a resposta do sistema através da Figura 24, pode ser visto que o percentual de ultrapassagem  $\%UP$  agora é de 24, 6% e o tempo de assentamento  $Ts$  é de 10, 35 segundos, para o primeiro degrau aplicado, adicionando à referência um segundo degrau o percentual de ultrapassagem  $\%UP$  é de  $24,6\%$  e o tempo de assentamento  $Ts$  é de 9,88 segundos. De forma semelhante ao caso anterior, é aplicado uma perturbação de amplitude igual 0, 02 ao sistema, nesse caso o sistema levou 7, 1 segundos para voltar a referência.

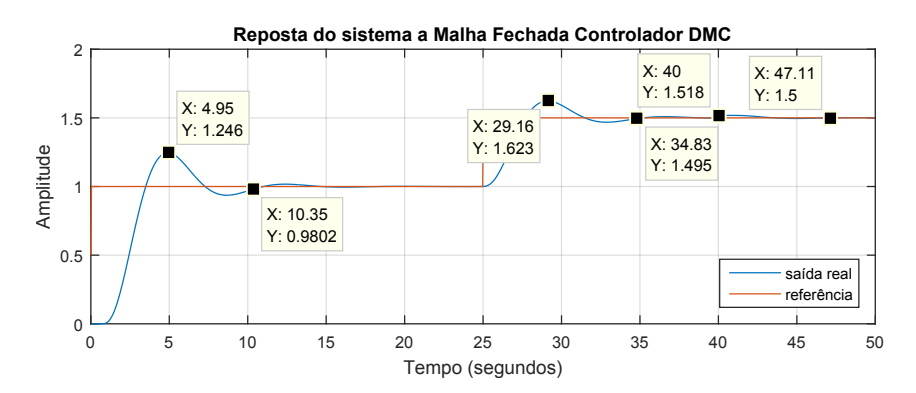

Figura 24: Resposta ao degrau de  $G_{sMF}$  em malha fechada com  $r$ ealimentação unitária utilizando o método de controle preditivo **DMC com atraso de** 0, 60 **segundos. Fonte: Autoria própria.** 

Pode ser visto que mesmo com um atraso de 0, 60 segundos o controlador preditivo se mantem estável e compensa o atraso de forma eficiente, mas seus valores de percentual de ultrapassagem e tempo de assentamento já não atendem mais as especificações da Tabela 3, se necessário é possível ajustar o valor de  $\lambda$  para melhorar a dinâmica do sistema.

## 3.2.2.4 SISTEMA COM ATRASO E COM RESTRIÇÕES

Como visto anteriormente no item 2.2.1.4 desse trabalho, o método de controle preditivo DMC permite o tratamento de restrições possíveis de serem aplicadas ao sistema. De maneira comparativa, para o caso do DMC será aplicado as mesmas condições que para o PID, isso é, ao analisar o sistema sem atraso foi obtido uma ação de controle igual a 3,998, representada pela Figura 25, com isso foi definido uma restrição igual a  $3,198$  para a ação de controle, esse valor representa  $80\%$  do valor total da ação de controle.

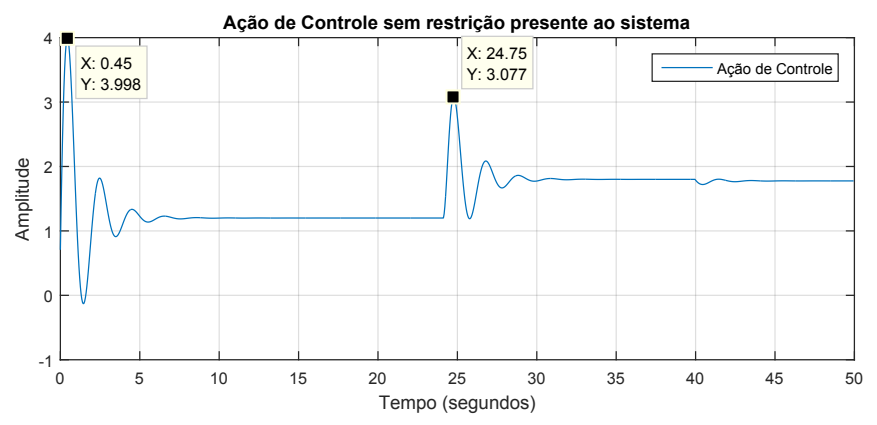

**Figura 25: Ação de controle para o sistema com o controlador DMC. Fonte: Autoria própria.** 

Com a restrição de ação de controle aplicada ao sistema, a nova ação de controle é representada agora pela Figura 26, nela não é possível verificar se existe alguma saturação na ação de controle por causa do grande período de tempo representado na figura. Para uma melhor análise é aplicando *zoom* na Figura 26, assim é possível constatar que quando o primeiro degrau é aplicado no sistema, a acão de controle sofre uma saturação por 4 segundos, isso fica claro na Figura 27.

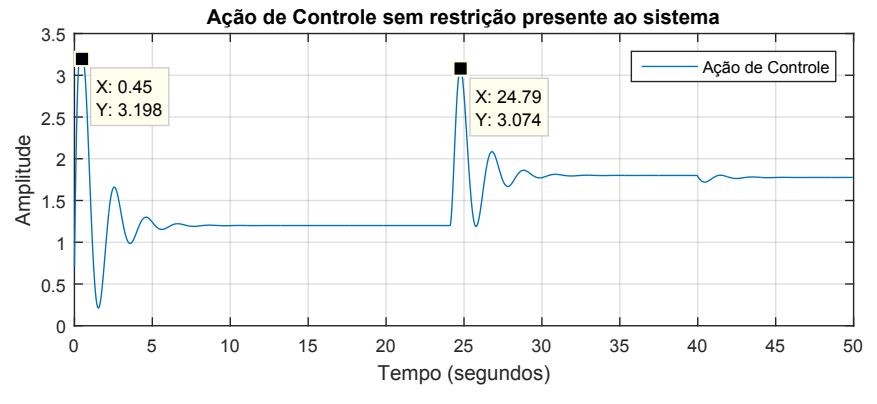

**Figura 26: Ação de controle para o sistema com o controlador DMC com atraso de** 0, 20 **segundos e saturação na ação de controle. Fonte:Autoria própria.** 

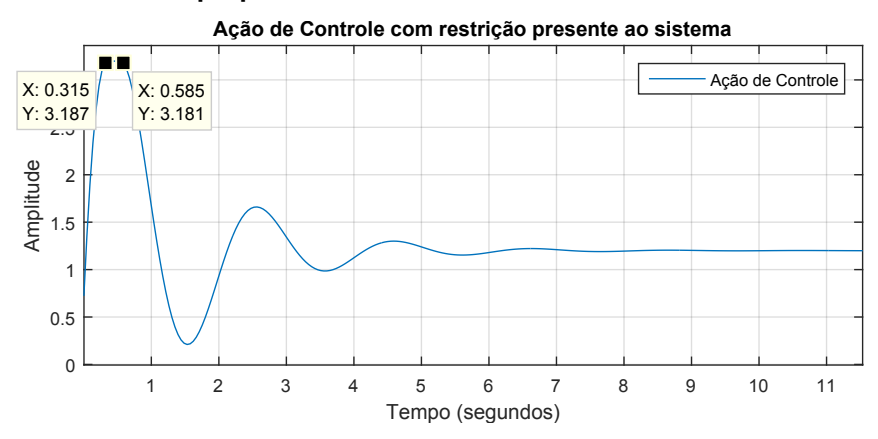

**Figura 27: Zoom aplicado a ação de controle para o sistema com o controlador DMC com atraso de** 0, 20 **segundos e saturação na**  $acão de controle.$ **Fonte: Autoria própria.** 

Após definido qual o valor de restrição para a ação de controle, esse valor é inserido ao método de controle preditivo DMC, isso é realizado conforme a explicação apresentada na Seção 2.2.1.4.4. Com a restrição agora presente no sistema, uma nova resposta é obtida e essa pode ser vista na Figura 28.

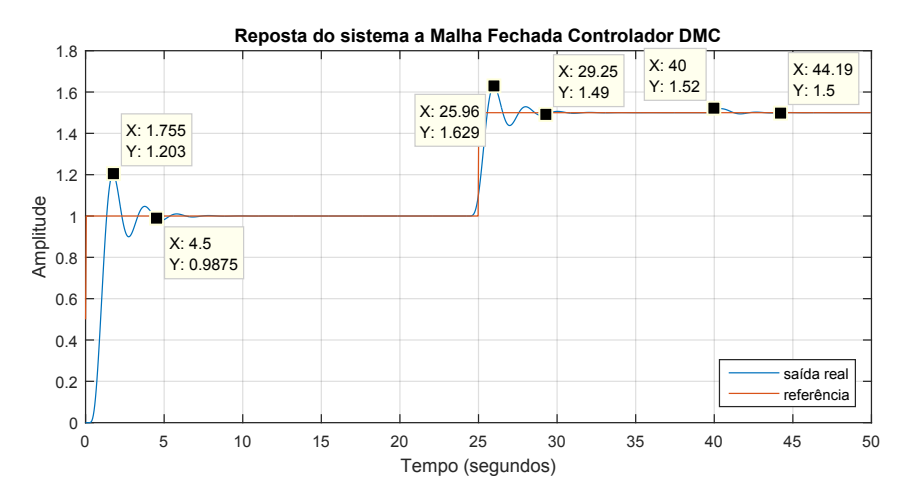

Figura 28: Resposta ao degrau de  $Gs_{MF}$  em malha fechada com  $r$ ealimentação unitária utilizando o método de controle preditivo **DMC** com atraso de 0, 20 segundos e restrição na ação de controle. **Fonte:Autoria própria.** 

Ao analisar a Figura 28 que possui um atraso de 0, 20 segundos e com restrição na ação de controle, é possível ver que a resposta do sistema sofre alterações em relação a vista na Figura 23, isso é, para o primeiro degrau unitário aplicado ao sistema o percentual de ultrapassagem  $\%UP$  passa de 28, 1% para 20, 3% e o tempo de assentamento  $Ts$  passa de  $5, 94$  segundos para  $4, 5$  segundos, adicionando à referência um segundo degrau o percentual de ultrapassagem  $\%UP$  passa de  $25,6\%$ para 25, 4% e o tempo de assentamento Ts passa de 4, 26 segundos para 3, 81 segundos. Nota-se que quando a segunda referência é aplicada ao sistema, sua dinâmica é pouco alterada, pois a ação de controle não sofre saturação durante essa etapa. De forma semelhante ao caso anterior, é aplicado uma perturbação de amplitude igual  $0,02$  ao sistema, nesse caso o sistema levou  $4,91$  segundos para voltar a referência.

# **4 IMPLEMENTAC¸ AO PR ˜ ATICA DAS T ´ ECNICAS DE CONTROLE PID E DMC ´ APLICADOS A UM PROCESSO DE CONTROLE DE N´IVEL**

## 4.1 CARACTERIZAÇÃO DO PROBLEMA DE CONTROLE

Para este trabalho, foi escolhido o controle do nível de aguá presente em um determinado recipiente, utilizando a bancada didatica da marca Festo, presente na ´ Universidade Tecnológica Federal do Paraná (UTFPR) - câmpus Pato Branco.

### 4.1.1 MODELAGEM DO SISTEMA

Para realizar a modelagem do sistema, nesse caso foi realizado experimentalmente através da curva de reação do sistema, uma vez que os parâmetros do processo não são conhecidos. Inicialmente foi escolhido um ponto de operação do sistema, esse com o intuito de evitar uma região não linear presente no sistema. A partir desse ponto de operação foi aplicado um degrau de  $0, 3$  volts ao sistema e assim obtido a curva de reação do sistema, essa representada pela Figura 29 a seguir:

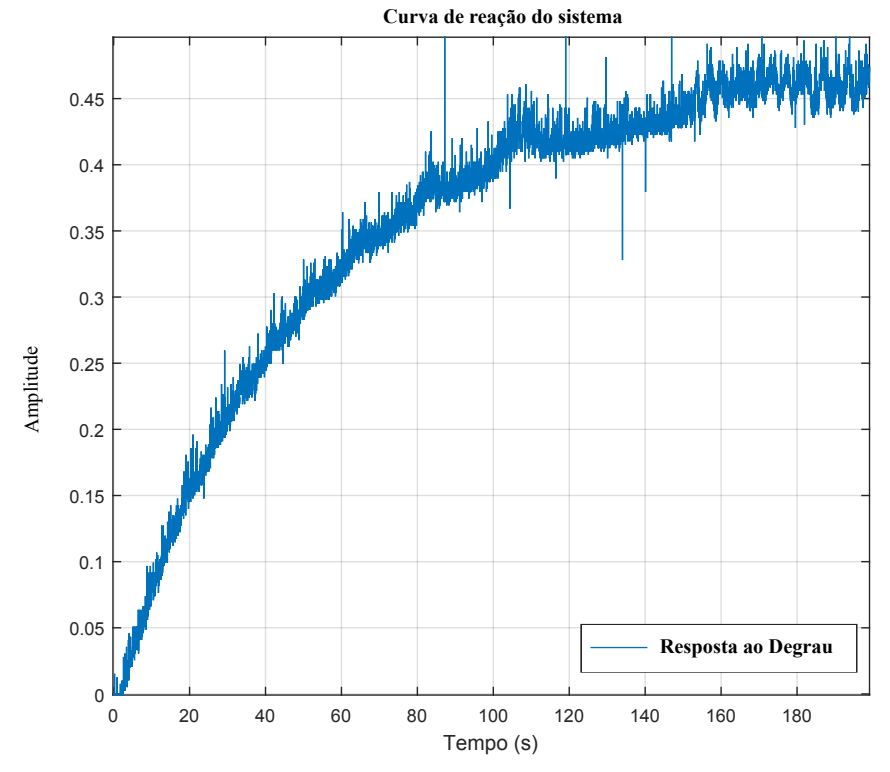

**Figura 29: Curva de reação do sistema. Fonte:Autoria própria.** 

Através da Figura 29 foi possível obter a função de transferência pelo método da curva de reação, esse descrito anteriormente no item 2.1.1.1.1. Após realizada essa análise, foi obtido a função de transferência que representa o sistema, essa tendo o seguinte formato:

<span id="page-67-0"></span>
$$
G_s = \frac{1,536}{1+65,84s}.\tag{102}
$$

Após obtido a função de transferência, foi realizado uma simulação no Ma*tlab* nas mesmas condições que foi obtido a curva de reação prática do sistema, essa simulação com o intuito de verificar se a função de transferência obtida pelo método da curva de reação tem em sua dinâmica semelhanças com a curva da Figura 29, isso é, verificar a equivalência da função de transferência com a curva de reação.

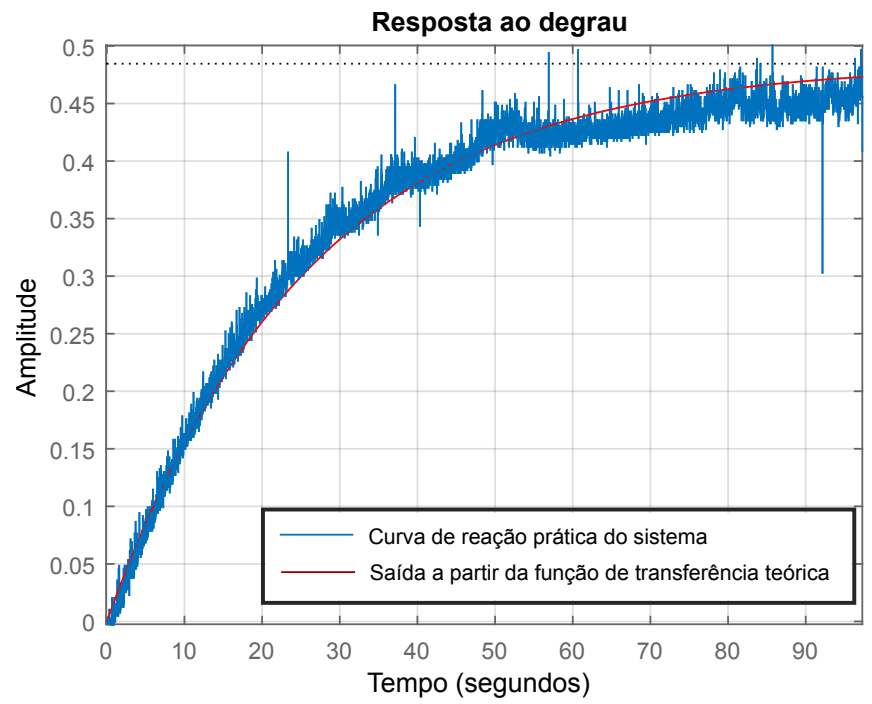

**Figura 30: Comparação da curva de reação prática com a função de**  $train$  **transferência** teórica. **Fonte:Autoria própria.** 

Através da Figura 30, foi possível ver que a dinâmica da curva de reação prática do sistema é semelhante com a dinâmica obtida através da função de trans-ferência teórica, com isso a função descrita pela Equação [\(102\)](#page-67-0) pode ser aceita como a representação do sistema físico.

## 4.2 APLICAÇÃO DOS MÉTODOS DE CONTROLE NO CASO DE ESTUDO

Após ter obtido a função que representa o comportamento do sistema de controle de nível, foi realizado o projeto e implementação dos métodos de controles PI e DMC. Como já feito no item 3.2 desse trabalho, será definido algumas especificações de projeto, essas representadas pela Tabela 4:

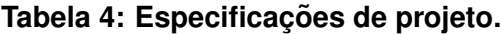

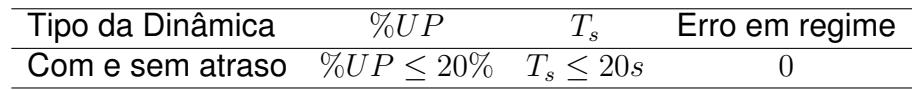

### **Fonte: Autoria própria**

Além das especificações de projeto definidas na Tabela 4, existe uma restrição presente a bancada, isso é, existe um limite superior de 5 volts que pode ser aplicado à bancada, esse limite é uma restrição aplicada direto na ação de controle do sistema. Assim para todos os casos existirá a restricão/saturação na ação de controle.

## 4.2.1 CONTROLE DE N´IVEL UTILIZANDO O CONTROLADOR PI

Para a realização do projeto do controlador, inicialmente analisou-se a planta do sistema a ser controlado. Ao analisar algumas características do sistema, foi escolhido implementar um controlador PI, essa escolha foi devido ao sistema ser de primeira ordem, com uma entrada do tipo degrau sendo aplicada ao sistema e possuir erro finito ([OGATA](#page-79-3), [2000\)](#page-79-3).

### 4.2.1.1 SISTEMA SEM ATRASO COM SATURAÇÃO NA AÇÃO DE CONTROLE

Para obter o controlador PI, foi utilizado o método do lugar das raízes, respeitando as especificações definidas na Tabela 4. Dessa maneira foi obtido um controlador teórico que está dentro das especificações da Tabela 4, esse controlador é representado pela seguinte Equação:

<span id="page-68-0"></span>
$$
G_c = 8,3551(1 + \frac{1}{48,946s}),
$$
\n(103)

onde  $K_p = 8,3551$  e  $T_i = 48,946$ .

De posse do controlador representado pela Equação [103](#page-68-0) foi realizado uma simulação em malha fechada do sistema, onde a resposta é representada pela Figura 31.

**Reposta do sistema a Malha Fechada**

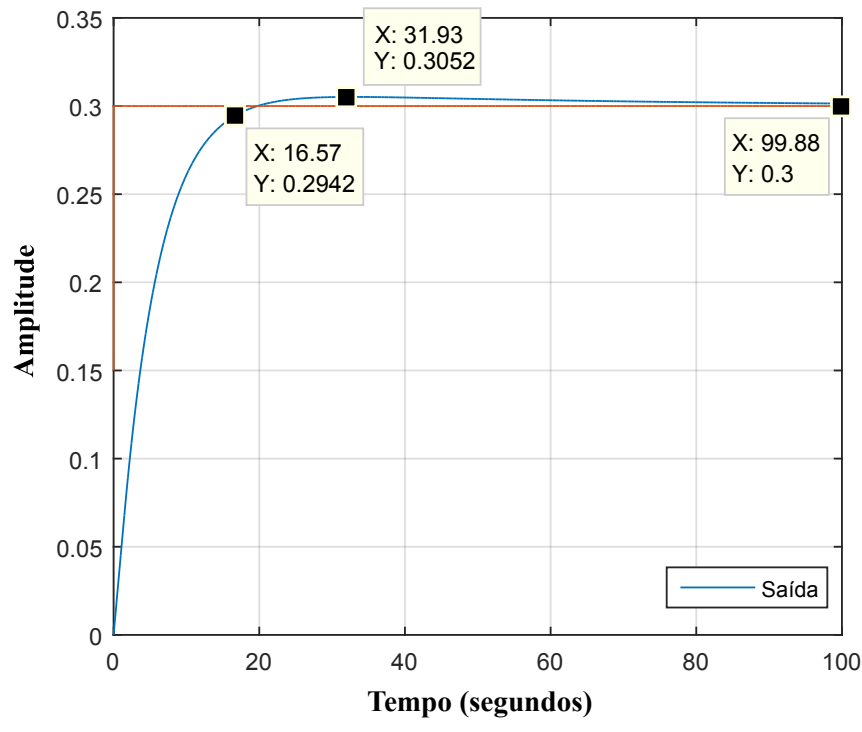

Figura 31: Resposta ao degrau de  $G_{SMF}$  em malha fechada com realimentação unitária utilizando o controlador PI.

**Fonte:Autoria propria. ´**

Ao analisar a Figura 31, é visto que a simulação do sistema com o controlador PI atende os requisitos mínimos definidos na Tabela 4. Com isso, foi implementado o controlador representado pela Equação [103](#page-68-0) ao sistema controle de nível de água, onde inicialmente foi aplicado um degrau com amplitude  $0, 3$  volts e após  $50$  segundos foi aplicado outro degrau de 0, 3 volts, seu comportamento pode ser visto na Figura 32 a seguir.

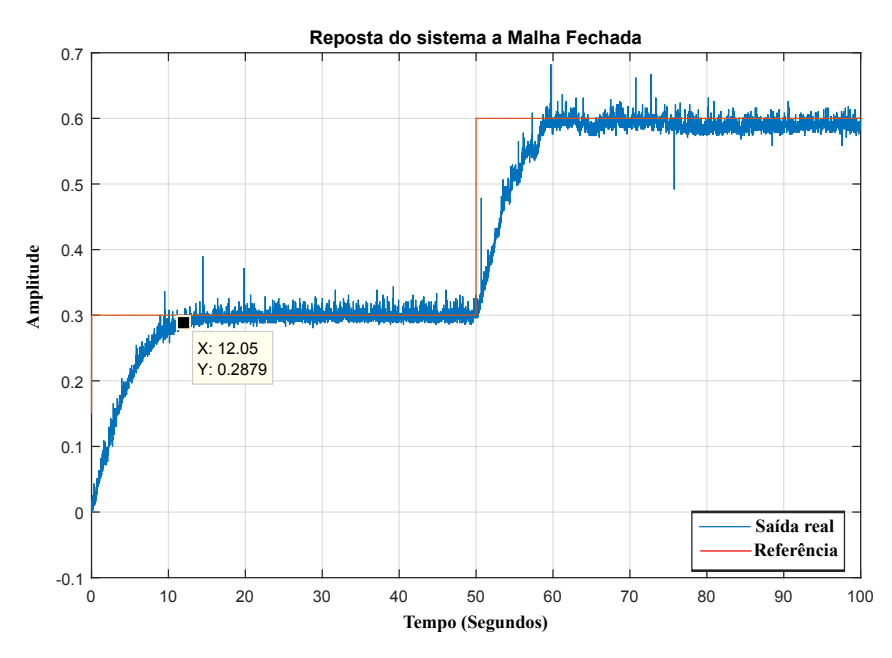

Figura 32: Resposta ao degrau de  $G_{SMF}$  em malha fechada com **realimentacão unitária utilizando o controlador PI em uma bancada** de controle de nível. **Fonte: Autoria própria.** 

Ao analisar a Figura 32, pode ser visto que quando é aplicado o primeiro degrau de amplitude  $0, 3$  volts, o tempo de assentamento  $T<sub>s</sub>$  é de aproximadamente 12 segundos, o percentual de ultrapassagem  $\%UP$  é menor que  $20\%$  e o sistema possui erro nulo. Quando o segundo degrau é aplicado ao sistema, sua dinâmica não se altera pois o sistema se aproxima de um sistema linear e invariante no tempo. Através desse resultado, é possível confirmar que a modelagem do sistema teórico, em conjunto com o controlador projetado anteriormente representam o sistema de maneira eficaz.

## 4.2.1.2 SISTEMA COM ATRASO E COM SATURAÇÃO/RESTRIÇÃO NA AÇÃO DE **CONTROLE**

Utilizando o sistema representado pela Equação [\(102\)](#page-67-0) com o controlador visto na Equação [\(103\)](#page-68-0), foi inserido valores de atraso ao sistema. Inicialmente foi utilizado um atraso de  $2$  segundos, com esse atraso e com a saturação/restrição na ação de controle presentes no sistema, foi realizado a implementação na bancada de controle de nível. Com isso, foi obtido a saída do sistema representado pela Figura 33.

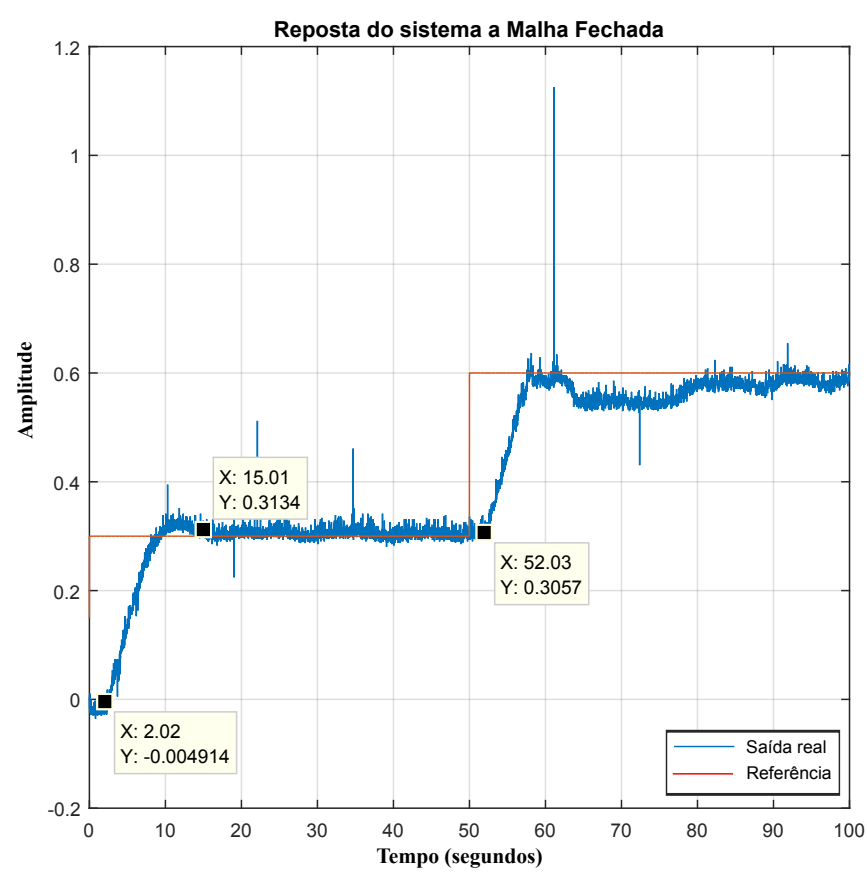

Figura 33: Resposta ao degrau de  $G_{SMF}$  em malha fechada com realimentação unitária utilizando o controlador PI com atraso de 2 segundos em uma bancada de controle de nível. **Fonte:**Autoria própria.

Analisando a Figura 33, pode ser visto a existência do atraso em ambos degraus aplicados ao sistema, com isso o tempo de assentamento  $T<sub>s</sub>$  e o percentual de ultrapassagem  $\%UP$  acabam aumentando em comparação ao caso sem atraso, mas ainda atende as especificações da Tabela 4.

Para o segundo caso foi aplicado um atraso de 4 segundos ao sistema, da mesma forma que para o caso de  $2$  segundos, foi realizado a implementação prática na bancada de controle de nível e obtido a saída do sistema conforme a Figura 34.
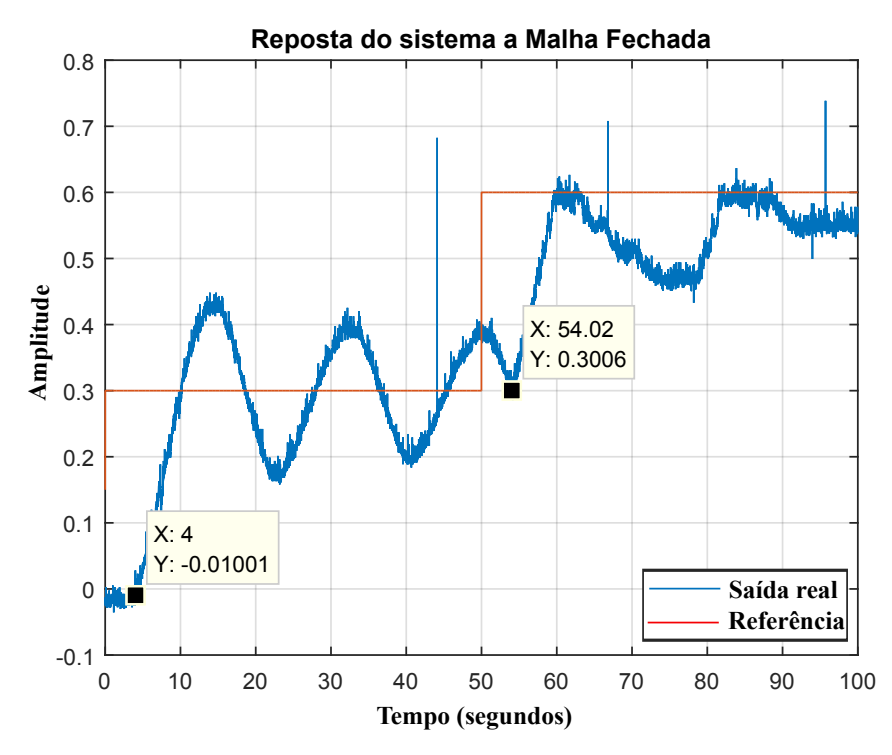

Figura 34: Resposta ao degrau de  $Gs_{MF}$  em malha fechada com realimentação unitária utilizando o controlador PI com atraso de 4 segundos em uma bancada de controle de nível. **Fonte: Autoria própria.** 

Ao analisar a Figura 34 é possível ver que o sistema já não atende as especificações descritas na Tabela 4, isso é, um atraso de 4 segundos faz com que a dinâmica do sistema sofra grandes alterações e assim o controlador projetado anteriormente não seja mais eficaz.

# 4.2.2 CONTROLE DE N´IVEL UTILIZANDO O METODO PREDITIVO DMC ´

O primeiro passo para realizar a implementação prática do método de controle preditivo DMC, é a aquisição do período de amostragem  $Ta$  do sistema.

Para obter o valor de  $Ta$  foi utilizado a simulação representada pela Figura 29, assim foi obtido  $Ta$  próximo à  $0,0293$  segundos. De posse de  $Ta$  e da função de transferência do sistema representada pela Equação [\(102\)](#page-67-0), foi possível obter o valor do número de amostras  $N_m$  do sistema, esse igual a 12,363 amostras. Com o valor de  $N_m$  definido o próximo passo foi definir os valores do horizonte de predição  $P$  e de controle  $N_u$ , como visto anteriormente existe dois critérios para definir esses valores.

Nesse caso, o elevado valor de  $N_m$  resultou em uma constante de tempo com aproximadamente  $2000$  amostras e um horizonte de predição  $P$  com valor aproximado de  $4000$ . Dito isso, optou-se em reduzir o valor do horizonte de predição  $P$ devido a alta complexidade computacional necessária e a restrição da velocidade de

comunicação do sistema de aquisição de dados, essa redução não alterou significativamente o desempenho do controlador, pois o período de amostragem  $Ta$  utilizado no levantamento do modelo foi muito menor que o necessário.

#### 4.2.2.1 SISTEMA SEM ATRASO COM RESTRICÃO NA ACÃO DE CONTROLE

Com base nas informações vistas anteriormente, optou-se pela utilização do horizonte de predição P igual a 200 e o horizonte de controle  $N_u$  igual a 180, realizado isso foi inserido a restrição na ação de controle para evitar possíveis danos a bancada. Com a restrição presente, foi definido o valor de  $\delta$  igual a 1 e realizado de forma empírica a definição de  $\lambda$ , que resulto em  $\lambda$  igual a 1. Após realizado as definições necessárias foi realizado a simulação do controlador preditivo DMC em malha fechada, onde a resposta é representada pela Figura 35.

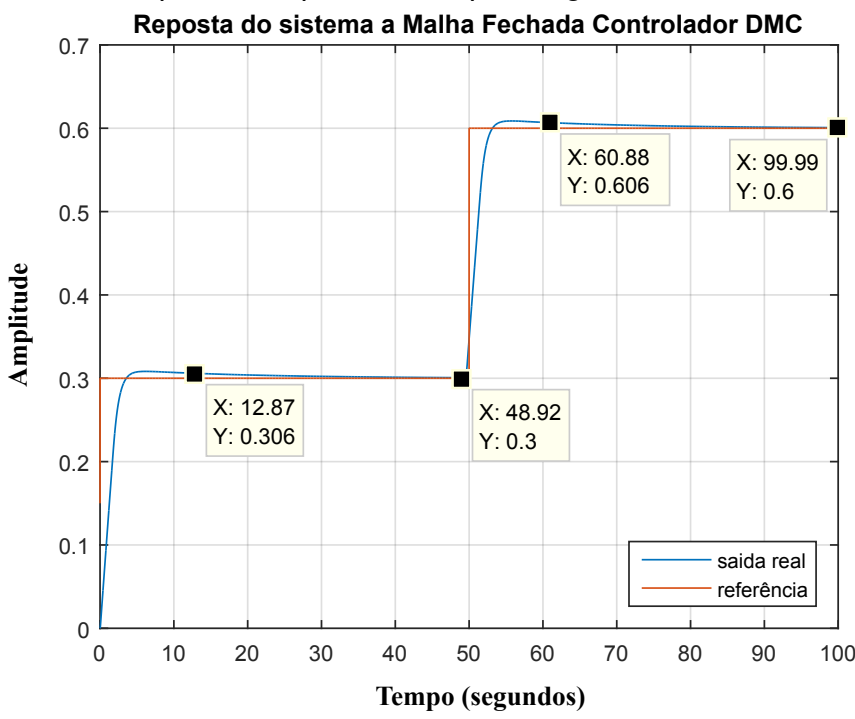

Figura 35: Resposta ao degrau de  $G_{SMF}$  em malha fechada **com realimentac¸ao unit ˜ aria utilizando m ´ etodo de controle preditivo ´ DMC. Fonte: Autoria própria.** 

Ao analisar a Figura 35, pode ser visto que a simulação do sistema com o método de controle preditivo DMC atende os requisitos mínimos definidos na Tabela 4. Com isso, de forma semelhante ao caso do controlador PI foi realizado a implementação prática para o método de controle DMC, seu comportamento pode ser visto na Figura 36.

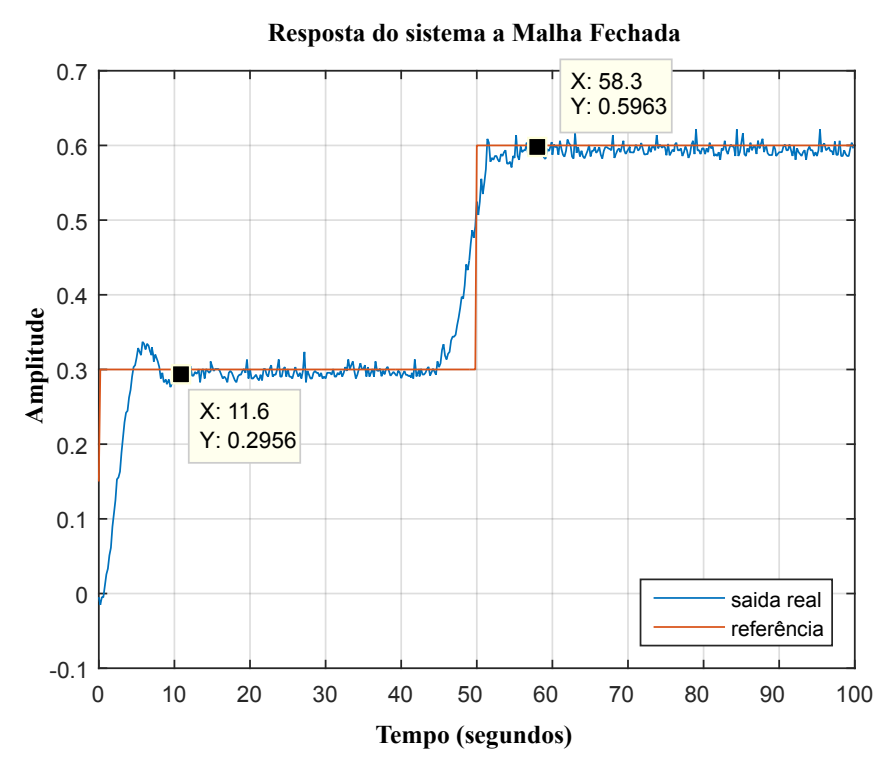

Figura 36: Resposta ao degrau de  $Gs_{MF}$  em malha fechada com **realimentac¸ao unit ˜ aria utilizando m ´ etodo de controle preditivo DMC ´** em uma bancada de controle de nível. **Fonte:Autoria própria.** 

Analisando a Figura 36, pode ser visto que ao aplicar o primeiro degrau de amplitude  $0, 3$  volts, o tempo de assentamento  $T<sub>s</sub>$  é de aproximadamente 11, 6 segundos, o percentual de ultrapassagem  $\%UP$  é menor que  $20\%$  e o sistema possui erro nulo. Quando o segundo degrau de amplitude  $0, 3$  volts é adicionado ao sistema, o tempo de assentamento  $T_s$  é aproximadamente  $8, 3$  segundos, o percentual de ultrapassagem  $\%UP$  é aproximadamente nulo e o erro do sistema permanece nulo. Ao analisar as Figura 35 e 36, é possível ver que tanto na teoria quanto na prática o método de controle preditivo DMC mostrou-se eficaz.

## 4.2.2.2 SISTEMA COM ATRASO E COM RESTRIÇÃO NA AÇÃO DE CONTROLE

Utilizando os mesmos valores que no caso sem atraso, foi realizado a implementação do método de controle preditivo com dois valores de atraso, de forma semelhante ao controlador PI. Inicialmente foi inserido um atraso de 2 segundos ao sistema e realizado a implementação, após realizado isso foi inserido um atraso de  $4$ segundos e repetido a implementação.

A Figura 37 a seguir, representa o primeiro caso onde foi inserido um atraso de 2 segundos ao sistema, nela pode ser visto que ao aplicar o primeiro degrau de amplitude igual a  $0, 3$  volts o percentual de ultrapassagem  $\%UP$  aumenta em relação ao caso sem atraso, mas permanece menor que  $20\%$ , o tempo de assentamento  $T_s$  é aproximadamente de 14, 3 segundos e o sistema possui erro nulo. Quando o segundo  $deq$ rau de amplitude  $0, 3$  volts é aplicado ao sistema, pode se notar que atraso foi compensado, o tempo de assentamento  $T_s$  agora é aproximadamente 12, 5 segundos, o percentual de ultrapassagem  $\%UP$  diminui para quase nulo e o erro em regime permanece nulo.

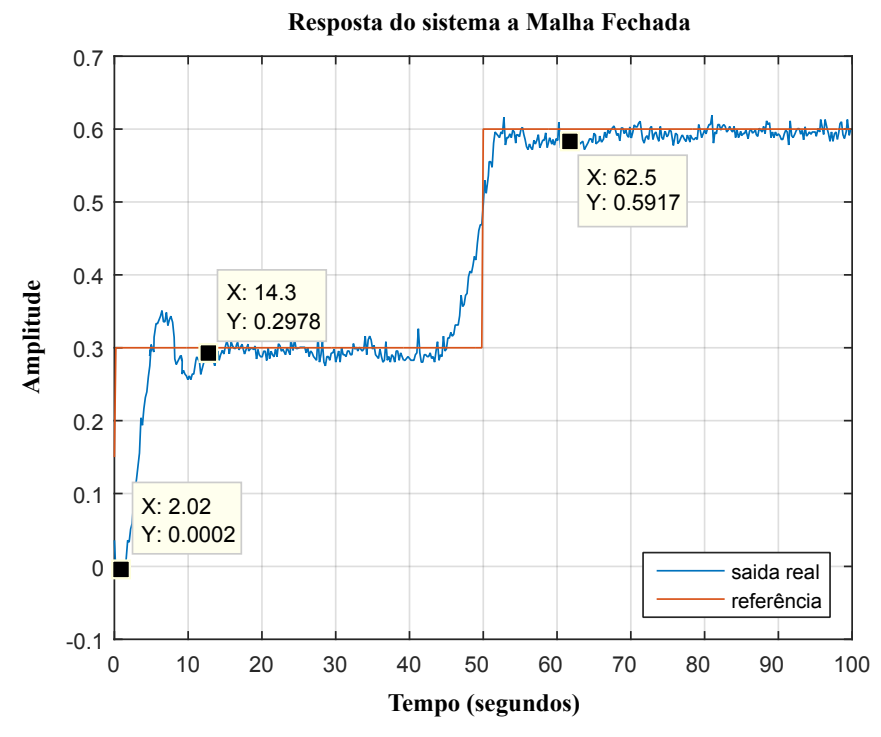

Figura 37: Resposta ao degrau de  $Gs_{MF}$  em malha fechada com **realimentac¸ao unit ˜ aria utilizando m ´ etodo de controle preditivo DMC ´ com atraso de** 2 **segundos em uma bancada de controle de n´ıvel. Fonte: Autoria própria.** 

Para o segundo caso, foi inserido um atraso de 4 segundos ao sistema e realizado a implementação prática, a Figura 38 a seguir representa a dinâmica desse caso.

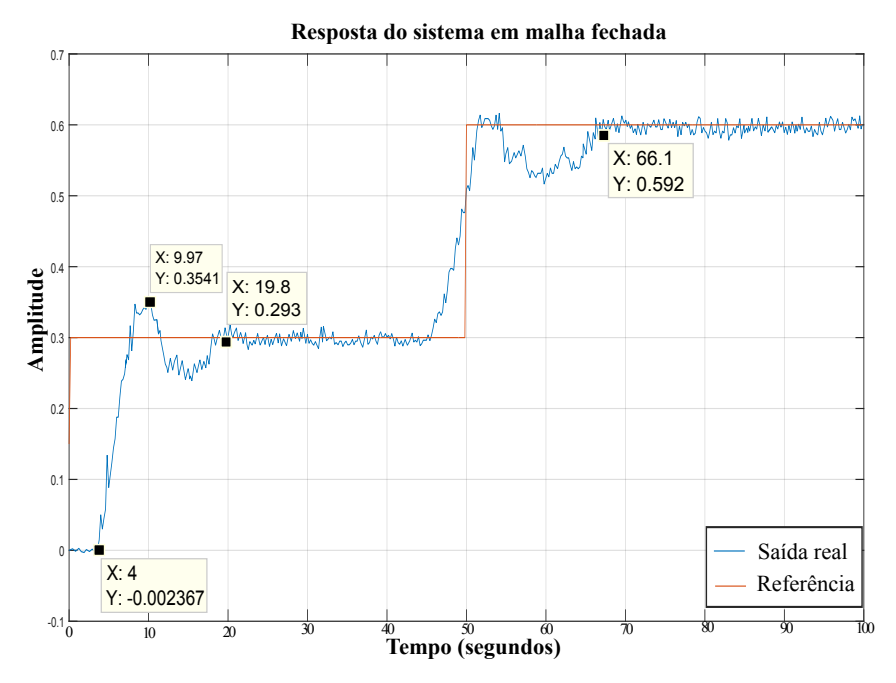

Figura 38: Resposta ao degrau de  $Gs_{MF}$  em malha fechada com  $r$ ealimentação unitária utilizando método de controle preditivo DMC **com atraso de** 4 **segundos em uma bancada de controle de n´ıvel. Fonte:Autoria própria.** 

Ao analisar a Figura 38, é possível ver que quando o primeiro degrau de amplitude igual à  $0, 3$  volts é aplicado ao sistema, o percentual de ultrapassagem  $\% UP$ é de 18, 03%, o tempo de assentamento  $T_s$  é aproximadamente de 19, 8 segundos e o sistema possui erro nulo. Quando o segundo degrau de amplitude  $0, 3$  volts é aplicado ao sistema, pode se notar que atraso foi compensado, o tempo de assentamento  $T_s$  agora é aproximadamente 16, 1 segundos, o percentual de ultrapassagem  $\%UP$ diminui para quase nulo e o erro em regime permanece nulo.

# 4.3 COMPARAÇÃO DOS RESULTADOS ENTRE O CONTROLADOR PID E O MÉTODO DE CONTROLE PREDITIVO DMC

Após realizado a implementação e coletado os dados vistos nos itens anteriores, percebeu-se que ao tratar de sistemas sem atraso ambos os controladores atenderam as especificações de forma satisfatória. Já para o caso de atrasos presentes no sistema, pode se notar que diferente do método de controle preditivo DMC, o controlador PI nao conseguiu compensar o atraso, assim levando o mesmo para a ˜ instabilidade. Já o controlador DMC, além de compensar o atraso, se manteve estável e dentro das especificações.

#### **5 CONCLUSÃO**

Ao realizar o presente trabalho, foi possível efetuar uma análise comparativa entre o método de controle preditivo DMC e o controlador PID. Inicialmente foi realizado a fundamentação teórica para ambos os métodos, onde de forma individual foi descrito cada metodo e suas formas de sintonia e projeto. ´

De posse do conhecimento necessário, foi realizado o projeto e simulação de ambos os controladores para uma planta hipotética, onde foram aplicados diferentes valores de atrasos e definido um valor de restrição para a ação de controle. Com isso, foi possível obter os resultados teóricos de ambos os controladores para cada valor de atraso presente ao sistema.

Durante a análise dos resultados teóricos, pode ser visto que para sistemas sem atraso e sem restrição, ambos os métodos se mostraram eficazes. Para o caso do sistemas com atraso e sem restrição e para o caso do sistemas com atraso e com restrição, o método de controle preditivo DMC mostrou melhores resultados que o controlador PID.

Após isso, foi realizado a implementação prática do método de controle preditivo DMC e o controlador PI em um processo de controle de nível, onde foi aplicado uma restrição na ação de controle e realizado as práticas com diferentes valores de atrasos presente no sistema.

Durante a análise dos resultados da implementação prática na bancada de controle de nível, pode ser visto que para o caso sem atraso e com restrição, ambos os controladores se mostraram eficazes. Já quando inserido valores de atraso ao sistema, pode ser visto que o método de controle preditivo DMC mostrou melhores resultados, inclusive para o caso de maior atraso onde o controlador PI se tornou instável, o método de controle preditivo DMC realizou o controle de forma a respeitar as definições de projeto.

Após analisar todos os resultados, pode se constatar que o método de controle preditivo DMC apresentou vantagens e desvantagens em relação ao controlador PID. A primeira vantagem é vista quando inserido atraso ao sistema, onde fica visível a diferença entre os métodos. A segunda vantagem se da na facilidade de sintonia do método preditivo, por depender de apenas uma variável de sintonia. A terceira vantagem é devido a capacidade de lidar com restrições presente ao sistema, sem necessitar de um tratamento especial.

A primeira desvantagem percebida no método de controle preditivo DMC, é devido a alta complexidade computacional necessária quando se tem um período de amostragem muito pequeno, o método de controle preditivo torna-se inviável. A segunda desvantagem é em relação a complexidade algébrica e algorítmica, isso devido a restrições presente no sistema, assim sendo necessário a utilização de programação quadrática para que seja possível obter uma solução, o que faz necessário uma maior capacidade computacional que o controlador PID.

Dessa maneira, as seguintes sugestões para futuros trabalhos são: realizar a comparação do método de controle preditivo DMC com outros métodos de controle preditivo, para que seja possível a introdução dos demais métodos preditivos e assim identificar as vantagens e desvantagens de cada método; analisar situações onde  $\lambda$  e  $\delta$  não são mais constantes; considerar modelos para a dinâmica das perturbações de forma a melhorar a robustez do sistema.

## **REFERENCIAS ˆ**

CAMACHO, E.F. **Model Predictive Control**. 2. ed. Sevilha, Spain: Springer, 2004. 948 p.

C.R.CUTLER; B.C.RAMAKER. **Dynamic Matrix Control- A Computer Control Algorithm**. San Francisco, US: In Automatic Control Conference, 1980.

 $DATHEIN$ , Ricardo. **Inovação e Revolução Industriais: Uma apresentação das** mudancas. Porto Alegre, Br: DECON Textos Didáticos, 2003. 1-7 p.

DELFINO, Paola Varela. Um estudo de técnicas de anti-reset windup. 2013.

DORF, Richard C. **Sistemas de controle Modernos**. Rio de Janeiro, RJ: LTC, 2001. 659 p.

FACCIN, Flávio. **Abordagem Inovadora no Projeto de Controladores PID**. Porto Alegre, RS, 2004. 145 p.

FERNANDEZ, Erika Maria Francischinelli. **Controle preditivo com enfoque em** subespacoes / E.M.F. São Paulo, SP, 2004. 161 p.

FILHO, Constantino. Evolução dos Sistemas de Controle. Brasil.: [s.n.], Set. 2017. Disponível em: <http://alvarestech.com/temp/smar/www.delt.ufmg.br/seixas/Paginall-[/Download/DownloadFiles/HistoriaControladores.PDF](http://alvarestech.com/temp/smar/www.delt.ufmg.br/seixas/PaginaII/Download/DownloadFiles/HistoriaControladores.PDF)>. Acesso em: 05 set. 2017.

FRANKLIN, Gene F. **Sistemas de controle para engenharia**. Porto Alegre , RS: Bookman, 2013. 721 p.

HENSON, Dale E. Seborg Michael A. Nonlinear process control, cap. 5 mpc. In: . 1. ed. Englewood Cliffs,New Jersey: Prentice Hall, 1996. p. 233–298.

J.G.ZIEGLER; N.B.NICHOLS. **Optimum Settings for Automatic Controllers**. N.Y., US: ASME Transactions, 1942.

MACIEJOWSKI, J.M. **Predictive Control with Constraints**. 1. ed. England: Prentice Hall, 2002. 326 p.

MORGADO, Eduardo. **Cap. 8 - Controlador P-I-D**. [S.l.], 2002. Disponível em: <[http:/-](http://users.isr.ist.utl.pt/~cjs/cadeiras/controlodata/Grupo03.pdf) [/users.isr.ist.utl.pt/˜cjs/cadeiras/controlodata/Grupo03.pdf](http://users.isr.ist.utl.pt/~cjs/cadeiras/controlodata/Grupo03.pdf)>. Acesso em: 05 set. 2017.

NISE, Norman S. **Control System Engineerging**. 6. ed. California State Polytechnic University: LTC, 2012. 948 p.

OGATA, Katsukiko. **Engenharia de Controle Moderno**. 3. ed. Rio de Janeiro,RJ: LTC, 2000. 808 p.

PEREIRA, Rogerio. *Implantação do controlador preditivo*. Vitória, ES: Instituto Federal do Espirito Santo (IFES), 2012. 1-8 p.

PEREIRA, Rogério Passos Do Amaral. Implantação do controlador preditivo mul**tivariavel DMC em uma planta piloto ´** . Vitoria, ES, 2011. 99 p. ´

T.F.COLEMAN; LI, Yuying. **A Refletive Newton Method for Minimizing a Quadratic Function Subject to Bounds on some of the Variables**. Vol. 6, number 4. [S.l.]: SIAM Journal on Optimization, 1996. 1040-1058 p.

WOOD, Jr Thomaz. **FORDISMO,TOYOTISMO E VOLVISMO OS CAMINHOS DA IN-DUSTRIA EM BUSCA DO TEMPO PERDIDO**. São Paulo, Br: Scielo, 1992. 6-18 p.